# MODELING AN OCEAN POND

## HSIN-PANG WANG

LOAN COPY "

Mechanical Engineering and Applied Mechanics / NOAA Sea Grant **Marine Technical Report Number 40 University of Rhode Island** 

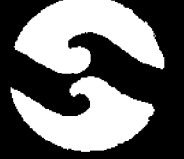

**EQAN COPY ONLY** 

**CIRCULATING CUPY** Sea Brant Depository

NATIONAL SEA GRANT DEPOSITORY PELL LIBRARY BUILDING URI, NARRAGANSETT BAY CAMPUS NARRAGANSETT, RI 02882

Modeling an Ocean Pond

A Two-Dimensional, Finite Element Hydrodynamic Model of Ninigret Pond, Charlestown, Rhode Island

Hsin-Pang Wang, graduate research assistant

Department of Mechanical Engineering and Applied Mechanics

University of Rhode Island/Marine Technical Report 40/Kingston 1975

**This publication is a result of research sponsored by NOAA Office of Sea** Grant, Department of Commerce, under grant 04-3-158-3. The U.S. government is authorized to produce and distribute reprints for governmental purposes. **Additional copies may be obtained from the Marine Advisory Service,** University **of Rhode Island, Narragansett Bay Campus, Narragansett, Rhode Island 02882.**

#### **CONTENTS**

 $\Delta$ 

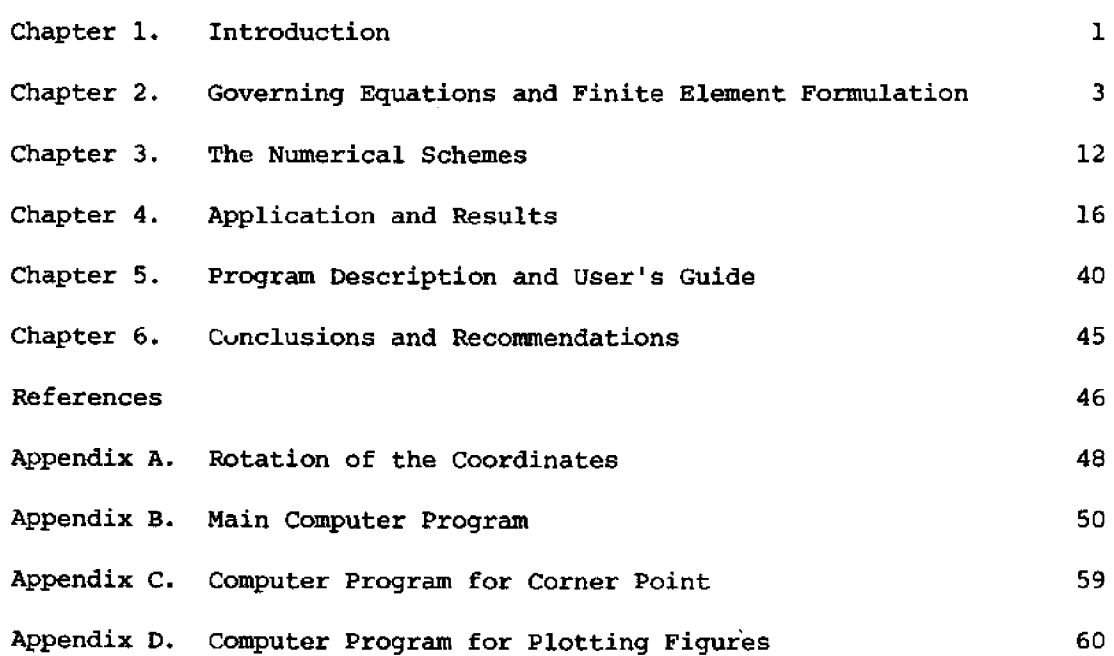

 $\hat{\mathcal{L}}$ 

 $\label{eq:2.1} \frac{1}{\sqrt{2}}\left(\frac{1}{\sqrt{2}}\right)^{2} \left(\frac{1}{\sqrt{2}}\right)^{2} \left(\frac{1}{\sqrt{2}}\right)^{2} \left(\frac{1}{\sqrt{2}}\right)^{2} \left(\frac{1}{\sqrt{2}}\right)^{2} \left(\frac{1}{\sqrt{2}}\right)^{2} \left(\frac{1}{\sqrt{2}}\right)^{2} \left(\frac{1}{\sqrt{2}}\right)^{2} \left(\frac{1}{\sqrt{2}}\right)^{2} \left(\frac{1}{\sqrt{2}}\right)^{2} \left(\frac{1}{\sqrt{2}}\right)^{2} \left(\$ 

 $\mathcal{L}^{\text{max}}_{\text{max}}$  and  $\mathcal{L}^{\text{max}}_{\text{max}}$ 

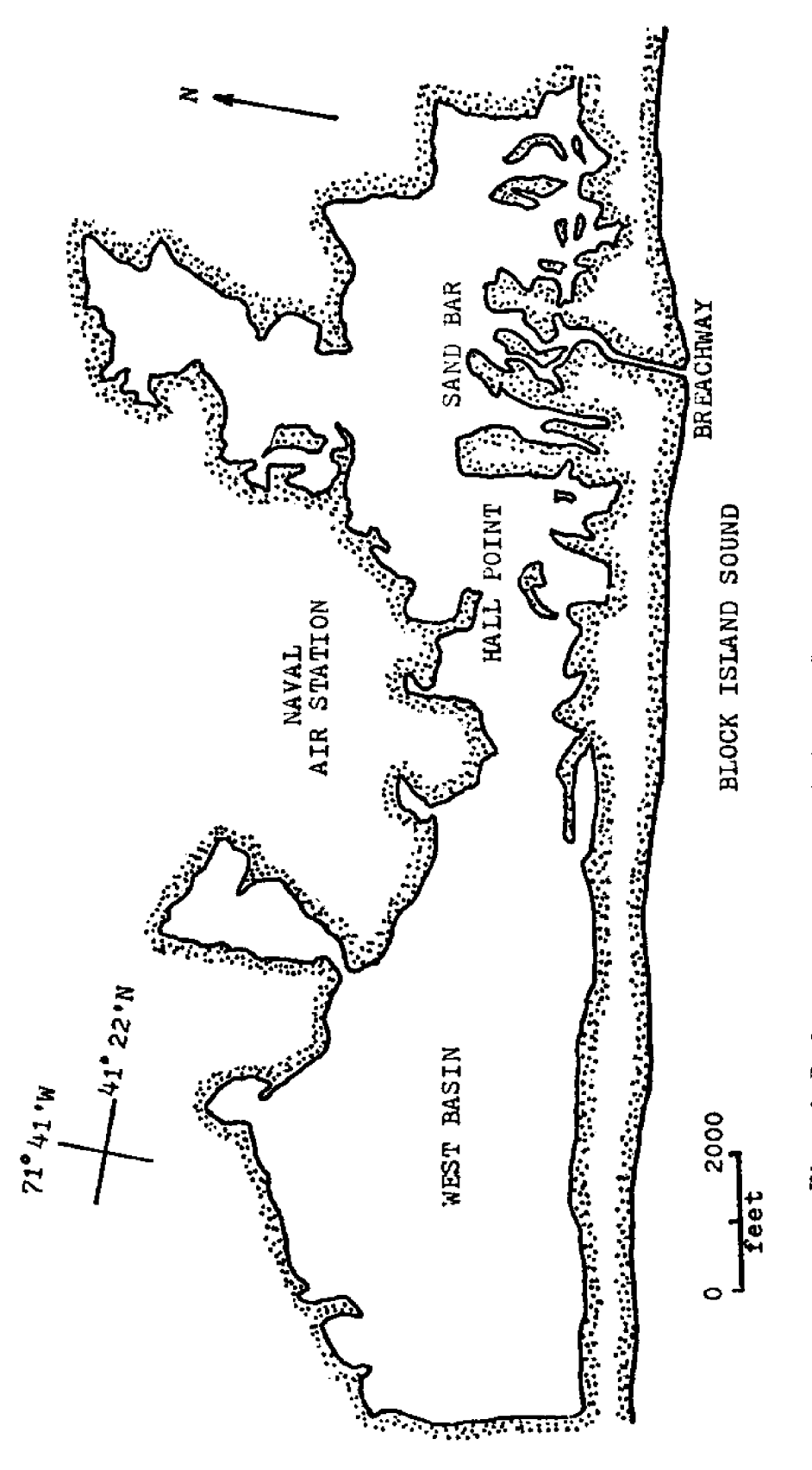

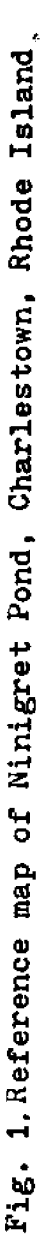

#### CHAPTER l. **INTRODUCTION**

**A nuclear electric power** station has been **proposed for** land formerly used **as the Charlestown Naval Air Station in Bhode Island; extensive environmental** research **is required to determine** the possible **ecological impact of its canstruction.**

The proposed site is on the north shore of Ninigret Pond  $(Fig. 1)$ . The **determination of** the **hydrodynamic characteristics of this** salt **pond is the preliminary** step **for** subsequent investigations of parametexs such **as** water quality, temperature and **sedimentation.**

A breachway connects **this** pond with Block Island Sound, and **water** circulation in **the** pond **is caused predominantly by the tidal changes** which **reach** the **pond** through this connection. During recent years, tidal motion **in** a shallow estuary has **been modeled mathematically** by vertically integrated, two-dimensional, hy**drodynamic equations pl, 2, 3,** 4j, **which present** the approach **to modeling** in this **work.** But **due to the** complexity of **this system of non-linear** partial differential equations and the existence af irregulax geometric boundary **conditions in** the pond, **an analytical solution is not feasible. Instead, two numerical techniques, the** finite **difference and** the **finite element, usually are** applied to real **estuaries.** The finite-difference methad uses approximations of **derivatives in. terms of discrete differences** and **subdivides** the **solution domain** into a finite number of grids, usually square-shaped. The finite-element method **uses approximations of integrals either through minimization of a variational statement or thxough** use **of a weighted residual principle.** The **solution region is represented** by elements of any size **or** shape, the most popular being **triangular.**

 $-1-$ 

The chief advantage of the finite-element method is its convenience for use with complex configurations, such as estuaries and ponds. It includes local grid refinement at regions of steep parameter gradients, such as sharp corners or point sources **of** discharge.

This study used the Galerkin weighted-residual method through which the finite-element scheme can be implemented without a knowledge of the particular variational principle of the governing equation. Both Massachusetts Bay and the North Sea have been successfully modeled by this method  $[3, 4]$ .

The objectives of this report are:  $(1.)$  to investigate the efficiency of different numerical integration schemes; and (2.) to develop a suitable fini element algorithm to simulate the tidal currents in Ninigret Pond.

#### 2.1 GOVERNING EQUATIONS

The vertically-integrated hydrodynamic equations used **in** this **report** have **been developed** fully **elsewhere [2, 4]. Therefore,** only a brief **review is presented here.**

**The continuity equation is**

$$
\frac{\partial f}{\partial} \left( \begin{matrix} \eta \end{matrix} \right) + \frac{\partial x}{\partial} \left( q_x \right) + \frac{\partial y}{\partial} \left( q_y \right) = q_i \tag{2-1}
$$

**where**

$$
H = h + \eta
$$
 the sum of depth and tidal surface change  
\n
$$
q_x = \int_{-h}^{\eta} u dz
$$
\n
$$
q_y = \int_{-h}^{\eta} v dz
$$

$$
q_i = source (inflow on horizontal surface)
$$

The **source** q, **could** represent **rainfall on the surface** or a **certain** discharge **<sup>i</sup> at the bottom.**

**The components** of **momentum equations** in **the x and y directions are**

$$
\frac{\partial}{\partial t} (q_x) + \frac{\partial}{\partial x} (\overline{u}q_x) + \frac{\partial}{\partial y} (\overline{u}q_y) = f q_y - gH \frac{\partial \overline{\eta}}{\partial x} + k \frac{\rho_a}{\rho} W_x |W_x|
$$
\n
$$
- g \frac{q_x (q_x^2 + q_y^2)^{1/2}}{c^2 H^2}
$$
\n
$$
\frac{\partial}{\partial t} (q_y) + \frac{\partial}{\partial x} (\overline{v}q_x) + \frac{\partial}{\partial y} (\overline{v}q_y) = - f q_x - gH \frac{\partial \overline{\eta}}{\partial y} + k \frac{\rho_a}{\rho} W_y |W_y|
$$
\n
$$
- g \frac{q_y (q_x^2 + q_y^2)^{1/2}}{c^2 H^2}
$$
\n(2-3)

**where**

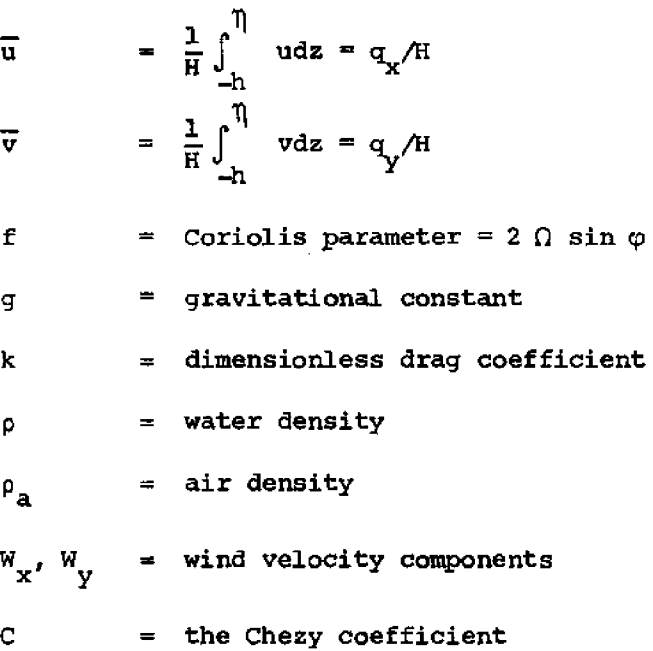

Equations (2-2) and (2-3) are convenient for the calculation of flo **direction at corner point, which will** be **explained later. There is a second** form of the basic equation. Equations (2-1, 2-2, 2-3) can be easily convert **to equations --4, 2-5, 2-6!** with no **source of mass.**

$$
\frac{\partial \overline{u}}{\partial t} + \frac{\partial}{\partial x} (H\overline{u}) + \frac{\partial}{\partial y} (H\overline{v}) = 0
$$
\n
$$
\frac{\partial \overline{u}}{\partial t} + \overline{u} \frac{\partial \overline{u}}{\partial x} + \overline{v} \frac{\partial \overline{u}}{\partial y} = f\overline{v} - g \frac{\partial \overline{\eta}}{\partial x} + k \frac{\rho_a}{\rho} \frac{w_x |w_x|}{H}
$$
\n
$$
- g \frac{\overline{u} (\overline{u}^2 + \overline{v}^2)^{1/2}}{c^2 H}
$$
\n
$$
\frac{\partial \overline{v}}{\partial t} + \overline{u} \frac{\partial \overline{v}}{\partial x} + \overline{v} \frac{\partial \overline{v}}{\partial y} = f\overline{u} - g \frac{\partial \overline{\eta}}{\partial y} + k \frac{\rho_a}{\rho} \frac{w_y |w_y|}{H}
$$
\n
$$
- g \frac{\overline{v} (\overline{u}^2 + \overline{v}^2)^{1/2}}{c^2 H}
$$
\n(2-6)

**Both expressions give the same results only for the constant depth case and the difference will be discussed in section 2.2 and chapter four.**

#### 2 **~** 2 FINITE EX EMEHT FORHUI ATION

In the history of the development of finite element **methods,** most problems were **based** upon minimization of a function because this method was first applied in the field of structural mechanics, which **is** governed by variation principjes.

The variational principles in fluid mechanics have been summarized by **Finlayson [S], who includes** these for perfect **fluids, magnetohydrodynamics,** non-Newtonian fluids, and low Reynolds-number flows. He further points out that there is no known variational principle **for the** Navier-Stokes equations which **include** both inertial **and viscous** terms.

Similarly, it is not obvious what is an appropriate function to be minimized for the "hyperbolic" type vertically-averaged equations **(2-4, 5,** 6) for coasta waters. McIver [6] derived an adjoint variational principle for these equations. How'ever, it has no direct physical usefulness **due** to its extra adjoint variables which double the number of unknowns and increase **the** computational complexity.

Use **of** weighted **residuals** is a general **method for obtaining solutions to** partial differential equations. The **unknow solution is Simulated** by a **set** of trial functions with adjustable constants which **are** chosen to give the best solution,

Once selected, the trial function is substituted into the governing **equations** to form the residuals. The constants are chosen in such a way that the residuals, modified by weighting functions, are forced to be zero in an average sense.

There are several ways to choose the weighting function and each way represents **a different method: examples are** the Galerkin **method, the** least **squares** method, and the **method of** moments. In Galerkin's method, the weighting functions **are made to be** the trial **functions** themselves.

Recent work  $[3, 4]$  has shown that the weighted residual theory, combined with finite element concepts, can handle multi-element regions with any complex

 $-5-$ 

**boundary, using a digita3. computer performing all the calculations.**

In **most cases, Galerkin's process produces a simpler and more direct formulation than** the **construction of a function and its subsequent minimisation.** When **the equation is self-adjoint, the variational process is identical to that of the Galerkin weighted-residual method f7j-**

**The triangle element with linear trial functions WaS chosen here in consideration of both computing time and flexibility.** The **nodal points i,** j, **k represent the vertices of the triangle, and the unknown variables may** be **written as the following matrix products:**

$$
\eta = \langle N_{\hat{\mathbf{1}}} \cdot N_{\hat{\mathbf{1}}} \cdot N_{\hat{\mathbf{K}}} \rangle \begin{Bmatrix} \eta_{\hat{\mathbf{1}}} \\ \eta_{\hat{\mathbf{1}}}^{\hat{\mathbf{1}}} \\ \eta_{\hat{\mathbf{K}}}^{\hat{\mathbf{1}}} \end{Bmatrix} = \langle N \rangle \{ \eta \}
$$
 (2-7)

$$
q_{x} = \langle N_{i}, N_{j}, N_{k} \rangle \begin{Bmatrix} q_{xi} \\ q_{xi} \\ q_{x} \\ q_{x} \end{Bmatrix} = \langle N \rangle \begin{Bmatrix} q_{x} \\ q_{x} \end{Bmatrix}
$$
 (2-8)

$$
q_{y} = \langle N_{i}, N_{j}, N_{k} \rangle \begin{pmatrix} q_{yi} \\ q_{yi} \\ q_{yk} \end{pmatrix} = \langle N \rangle \begin{pmatrix} q_{y} \\ q_{y} \end{pmatrix}
$$
 (2-9)

where N<sub>i</sub> are called shape functions which can be defined by the coordinates of the nodes [8]

$$
N_i(x,y) = (a_i + b_i x + c_i y)/2 \triangle
$$

**where**

$$
\begin{bmatrix}\na_i = x_j y_k - x_k y_j \\
b_i = y_j - y_k \\
c_i = x_k - x_j\n\end{bmatrix}
$$
 permutations on i, j, k

and

$$
\triangle = 1/2 \det \begin{bmatrix} 1 & x_i & y_i \\ 1 & x_j & y_j \\ 1 & x_k & y_k \end{bmatrix}
$$
 is the element area

In the Galerkin Method, if r denotes the residuals and N the shape functions, the required integral condition is

$$
\int_{\text{Domain}} Nr dA = 0
$$

Applying this condition to equations  $(2-1, 2, 3)$  with the given shape functions  $N_f$  results in

$$
\sum_{e=1}^{n} \int_{\Delta} \langle N \rangle^{T} [\langle N \rangle \{ \eta \} + \langle N_{,X} \rangle \{ q_{x} \} + \langle N_{,Y} \rangle \{ q_{y} \} ]_{e} dA = 0 \qquad (2-10)
$$
  

$$
\sum_{e=1}^{n} \int_{\Delta} \langle N \rangle^{T} [\langle N \rangle \{ q_{x} \} + \langle N_{,X} \rangle \{ q_{x}^{2} / H \} + \langle N_{,Y} \rangle \{ q_{x} q_{y} / H \} + \langle N_{,Y} \rangle \{ q_{x} q_{y} / H \} + \langle N_{,Y} \rangle \{ q_{x}^{2} / H \} + \langle N_{,Y} \rangle \{ q_{y} \} - K \frac{\rho_{a}}{\rho} W_{x} |W_{x} | + \langle N_{,Y} \rangle \{ q_{x}^{2} + q_{y}^{2} \}^{1/2} \qquad (2-11)
$$

where N denotes  $\frac{\partial N}{\partial x}$  and n the number of elements.

$$
\sum_{e=1}^{n} \int_{\Delta} \langle N \rangle^{T} \left[ \langle N \rangle \left\{ q_{y} \right\} + \langle N_{,x} \rangle \left\{ \frac{q_{x} q_{y}}{H} \right\} + \langle N_{,y} \rangle \left\{ \frac{q_{y}^{2}}{H} \right\} + \frac{1}{2} \right] \rangle
$$
  
\n
$$
q\langle N \rangle \left\{ H \right\} \langle N_{,y} \rangle \left\{ T \right\} + f\langle N \rangle \left\{ q_{x} \right\} - K \frac{\rho_{a}}{\rho} W_{y} \left| W_{y} \right| + \frac{1}{2} \langle N \rangle \left\{ \frac{q_{y} (q_{x}^{2} + q_{y}^{2})^{1/2}}{2} \right\} \right\} = dA = 0
$$
\n(2-12)

The integration is taken over each element and the summation over the whole domain is zero. The integration of linear shape-function products into two dimensions has been tabulated by Baker and Zelazny [9].

$$
\int_{\Delta} \left\langle N \right\rangle^{T} da = \frac{\Delta}{3} \begin{pmatrix} 1 \\ 1 \\ 1 \end{pmatrix}
$$

$$
\int_{\Delta} \langle N \rangle^{T} \langle N \rangle \, dA = \frac{\Delta}{12} \begin{vmatrix} 2 & 1 & 1 \\ 1 & 2 & 1 \\ 1 & 1 & 2 \end{vmatrix}
$$

$$
\int_{\Delta} \langle N \rangle^{T} \langle N \rangle^{T} \langle N \rangle \, dA = \frac{\Delta}{60} \begin{vmatrix} 6 & 2 & 2 \\ 2 & 2 & 1 \\ 2 & 1 & 2 \\ 1 & 2 & 2 \\ 1 & 2 & 2 \\ 2 & 1 & 2 \\ 2 & 2 & 2 \\ 2 & 2 & 2 \\ 2 & 2 & 6 \end{vmatrix}
$$

**Xn matrix form, equations 2-10,11,12 can be written as**

$$
[M] \{\eta\} = \{\mathbf{F}_{\eta}\}\
$$
  
\n
$$
[M] \{\mathbf{q}_{x}\} = \{\mathbf{F}_{x}\}\
$$
  
\n
$$
[M] \{\mathbf{q}_{y}\} = \{\mathbf{F}_{y}\}\
$$
  
\nwhere  $[M] = \begin{bmatrix} m_{11} & m_{12} & \cdots & 0 \\ m_{21} & m_{22} & \cdots & 0 \\ \vdots & \vdots & \ddots & \vdots \\ m_{n1} & m_{n2} & \cdots & m_{nn} \end{bmatrix}$ 

The **boundary conditions are conveniently substituted into the coupled** equations (2-2, 3) relating **q** and **q** . The details will be discussed in th **next section. The coupled form is**

$$
\begin{bmatrix} M_q \end{bmatrix} \begin{bmatrix} q \end{bmatrix} = \begin{bmatrix} F_q \end{bmatrix}
$$
\nwhere 
$$
\begin{bmatrix} M_q \end{bmatrix} = \begin{bmatrix} m_{11} & 0 & m_{12} & 0 \\ 0 & m_{11} & 0 & m_{12} \\ \vdots & \vdots & \ddots & \vdots \\ 0 & \cdots & \ddots & \ddots \end{bmatrix}
$$
\n
$$
\begin{bmatrix} q \\ q \\ \vdots \\ q \\ q \end{bmatrix} = \begin{bmatrix} q \\ q \\ \vdots \\ q \\ q \end{bmatrix} \qquad \begin{Bmatrix} F_{x1} \\ F_{y1} \\ \vdots \\ F_{yn} \end{Bmatrix}
$$

 $\overline{a}$ 

**There are many ways to choose the approximation function for** the **non-linear term. For example, the convective term can be expressed** in two **forms.**

 $-8-$ 

(a) 
$$
\frac{\partial (uq_x)}{\partial x}
$$
 : Let  $uq_x = \langle N \rangle \{uq_x\}$   
\nthen  $\frac{\partial (uq_x)}{\partial x} = \langle N_{,x} \rangle \{uq_x\}$   
\nthen  $\frac{\partial (uq_x)}{\partial x} = \langle N_{,x} \rangle \{uq_x\}$   
\n(b)  $\frac{\partial (uq_x)}{\partial x} = u \frac{\partial q_x}{\partial x} + q_x \frac{\partial u}{\partial x}$   
\nLet  $u = \langle N \rangle \{u\}$ ,  $q_x = \langle N \rangle \{q_x\}$ 

**then**

$$
\frac{\partial (uq_x)}{\partial x} = \langle N \rangle \{u\} \langle N_{,x} \rangle \{q_x\} + \langle N \rangle \{q_x\} \langle N_{,x} \rangle \{u\}
$$

Usually, the first method lumps **all** the variables into one approximation. The second **one** is more lengthy and involves higher order integration terms such as  $\left\langle \mathtt{N}\right\rangle ^{\mathrm{T}}$   $\left\langle \mathtt{N}\right\rangle$  ..... dA. The lumped-variable form (a) was chosen for the square root friction term and convective term.

Again, the only difference between the  $q_{\mathbf{x}}$ ,  $q_{\mathbf{y}}$  expressions in equations (2-1, 2-2, 2-3) and the u,  $\rm v$  expression (2-4, 2-5, 2-6) is that  $\rm q$  ,  $\rm q$  a the lumped product forms of uH and  $\overline{v}_{H}$ .

> $q_v = \langle N \rangle \{ \overline{u}H \}$  $q_V = \langle N \rangle \{\overline{v}_H\}$

If, instead, the q, q approximations are chosen as **x' y**

$$
q_{\mathbf{x}} = \langle N \rangle \{ \overline{u} \} \langle N \rangle \{ H \}
$$

$$
q_{\mathbf{y}} = \langle N \rangle \{ \overline{v} \} \langle N \rangle \{ H \}
$$

the same results should be eventually obtained from both expressions, because they are entered into the same governing equations.

#### 2 3 BOUNDARY CONDITIONS

Two types of boundaries, open and land, are used in the model. On an open boundary, the tidal surface or velocity must be specified, On the land boundary, the normal velocity at each node **is** zero, that is, the flow direction should be **parallel to** the boundary. Its direction **can** be **arbitrary, according to the element orientation.**

**This "vector" boundary** condition **cannot be** directly **inserted into the matrix** form using global coordinates Instead, a multi-coordinate local system should be used to resolve this condition. **The local** coordinate systems **are** defined **as** the outward normal direction of the node toward **the** land. Then the normal component of the velocity is easily set equal **to** zero. At the same **time, the global** coordinate **is** still **valid for interior point calculations.**

**There is no** such **complex procedure necessary** in the **staggered scheme of** rectangular finite difference methods  $[1,2]$ . Either the  $\overline{u}$  velocity or the  $\overline{v}$ velocity is zero **on** the boundary in that method. There is no necessity for local **coordinates. The details of** the **present coordinate transformation are explained in** Appendix A.

Another difficulty encountered here is **the** specification of the boundary condition at corners. Norton et al. **0]** used **zero velocity at** the corner for continuity considerations. In a narrow region containing only a few **nodal points, the zero velocity simplification** will cause **inacurracy in the** global results

**A** better **treatment** has **been developed by Connor and Wang** [4]. "Flow **leaked out** equals **flow** leaked **in" is one** way of stating **the concept.** Fig. **2 A! shows the relationships at a corner.** The **shaded volume** flux **areas in Fig. 2 B! are set equal** for conservation of mass. The following **two** equations are thus solved for the flow direction.

$$
\theta_1 + \theta_2 = \theta
$$
  

$$
\overline{AB} \cos \theta_1 - \overline{BC} \cos \theta_2 = 0
$$

Experience shows that the condition of zero velocity is appropriate for a sharp concave **corner.** For a sharp convex corner, a mesh refinement in the vicinity is

**-10-**

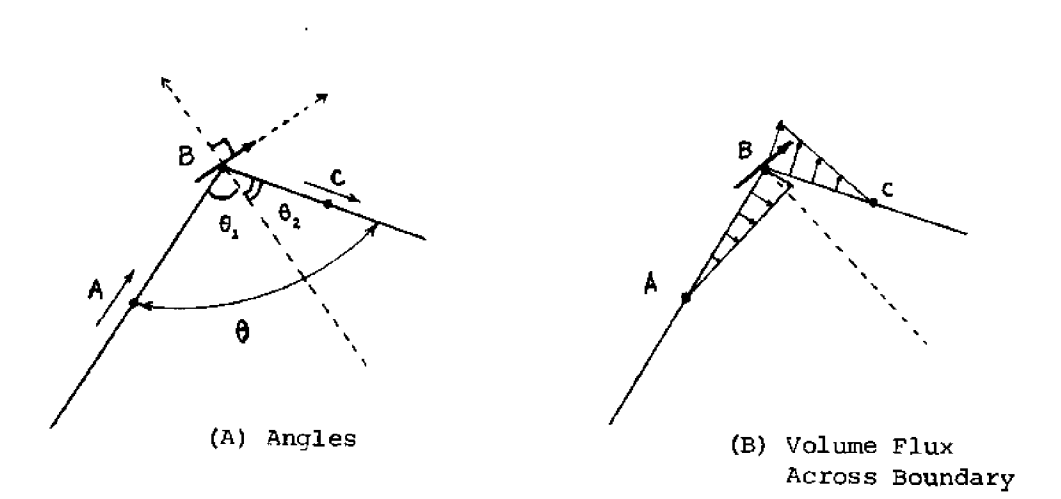

Fig. 2, Flow direction at the corner point,

necessary due to numerical constraints.

The unknown variables  $q_x$ ,  $q_y$ , rather than  $\overline{u}$ ,  $\overline{v}$ , are easier to use for the above calculations. The advantage of staggered-scheme finite difference methods, where the corner point is not in the computational field, is obvious.

#### 2.4 STABILITY CQHDITION

The precise stability condition for a specific nonlinear finite element method is not known at the present time. The finite-difference condition on the time step

#### $T \leq C_L \sqrt{gh}$

serves as a rough guide, but there are additional factors which affect **finiteelement** stability. Some of **these factors are l.!** the shape of the triangle element; **-.! the degree of refinement at** sharp **corners; and .!** the **area ratio** of connected elements. The final time increment selected in the present study was based upon numerical experiments **to** ensure stability.

#### CHAPTER 3. **THE** NUMERICAL SCHEMES

**After using the finite element integration** in space **coordinates,** the original system of **partial differential** equations **becomes a system of ordinary** differential **equations with respect to time. Three** numerical **schemes have been compared for a straight channel case where** the **analytic solution is** known.

First, the **commonly used** fourth **order** Runge-Xutta method is applied [11].If

$$
\frac{dy}{dt} = f(t, y)
$$

 $y_{n+1}$  -  $y_n$  = 0.17476028K<sub>1</sub> - 0.55148066K<sub>2</sub> + 1.20553560K<sub>3</sub> + 0.17118

$$
\quad\text{where}\quad
$$

$$
K_1 = \Delta t f(t_n, y_n)
$$
  
\n
$$
K_2 = \Delta t f(t_n + 0.4 \Delta t, y_n + 0.4K_1)
$$
  
\n
$$
K_3 = \Delta t f(t_n + 0.45573725 \Delta t, y_n + 0.29697761K_1 + 0.15875964K_2)
$$
  
\n
$$
K_4 = \Delta t f(t_n + \Delta t, y_n + 0.21810040K_1 - 3.05096516K_2 + 3.83286476K_3)
$$

**The second method is the fourth-order Adams-Moulton predictor-corrector method [12".**

- **1.** Compute  $y_{n+1}^{(0)}$ , using the Adams-Bashforth formula as a predict  $y_{n+1}^{(0)} = y_n + \frac{A t}{24}$  (55f<sub>n</sub> – 59f<sub>n-1</sub> + 37f<sub>n-2</sub> – 9f<sub>n-3</sub>) **2.** Compute  $f_{n+1}^{(0)} = f(t_{n+1}, y_{n+1})$ **3.** Compute  $\begin{bmatrix} 0 \\ 1 \\ 1 \end{bmatrix}$  , using the Adams-Moulton formula as a correct  $y_{n+1}^{(j)} = y_n + \frac{h}{24} \left[ 9f(t_{n+1}, y_{n+1}^{(j-1)}) + 19f_n - 5f_{n-1} + f_{n-2} \right]$
- **4. Iterate on j until**

$$
\frac{y_{n+1}^{(j)} - y_{n+1}^{(j-1)}}{y_{n+1}} < \epsilon \text{ for a prescribed } \epsilon
$$

Since multi-step formulas are not self-starting, the predictor-corrector method is combined with the previous Runge-Kutta method to obtain necessary starting values.

The third method is the semi-implicit method. The continuity equation and the momentum equation are solved in successive order.

$$
[M] \{\eta\} = \{F_{\eta} (q_n, \eta_{n-1/2})\}
$$

$$
\{\eta\}_{n+1/2} = \{\eta\}_{n-1/2} + \Delta t \{\eta\}
$$

$$
[M_{q}] \{q\} = \{F_{q} (q_n, \eta_{n+1/2})\}
$$

$$
\{q_{n+1}\} = \{q\}_{n} + \Delta t \{\eta\}
$$

The popular alternating direction implicit (A.D.I.) method is not feasible here due to the irregular meshes.

The pure implicit method must solve both equations in a coupled form. The storage requirements usually exceed the memory capacity of the machine (in core). Through the use of peripheral devices (disks, tapes, etc.), this memory requirement can be reduced, and this is recommended for further study because of the favorable time increment gained.

Fig. 3 gives the dimensions and finite element network of the channel. The amplitude at the open end is 1 foot and the channel depth is 30 feet.

The analytical solution is

$$
\eta = \frac{a}{\cos(\omega \frac{L}{\sqrt{gh}})} \cos\left(\omega \frac{L}{\sqrt{gh}} (1 - \frac{x}{L})\right) \cos \omega t
$$
  

$$
u = -\frac{a'gh}{h \cos(\omega \frac{L}{\sqrt{gh}})} \sin\left(\omega \frac{L}{\sqrt{gh}} (1 - \frac{x}{L})\right) \sin \omega t
$$

where L, h are the length and depth.

The open boundary condition is

$$
\mathbb{I} = \text{a cos } \omega t \quad \text{at } x = 0
$$

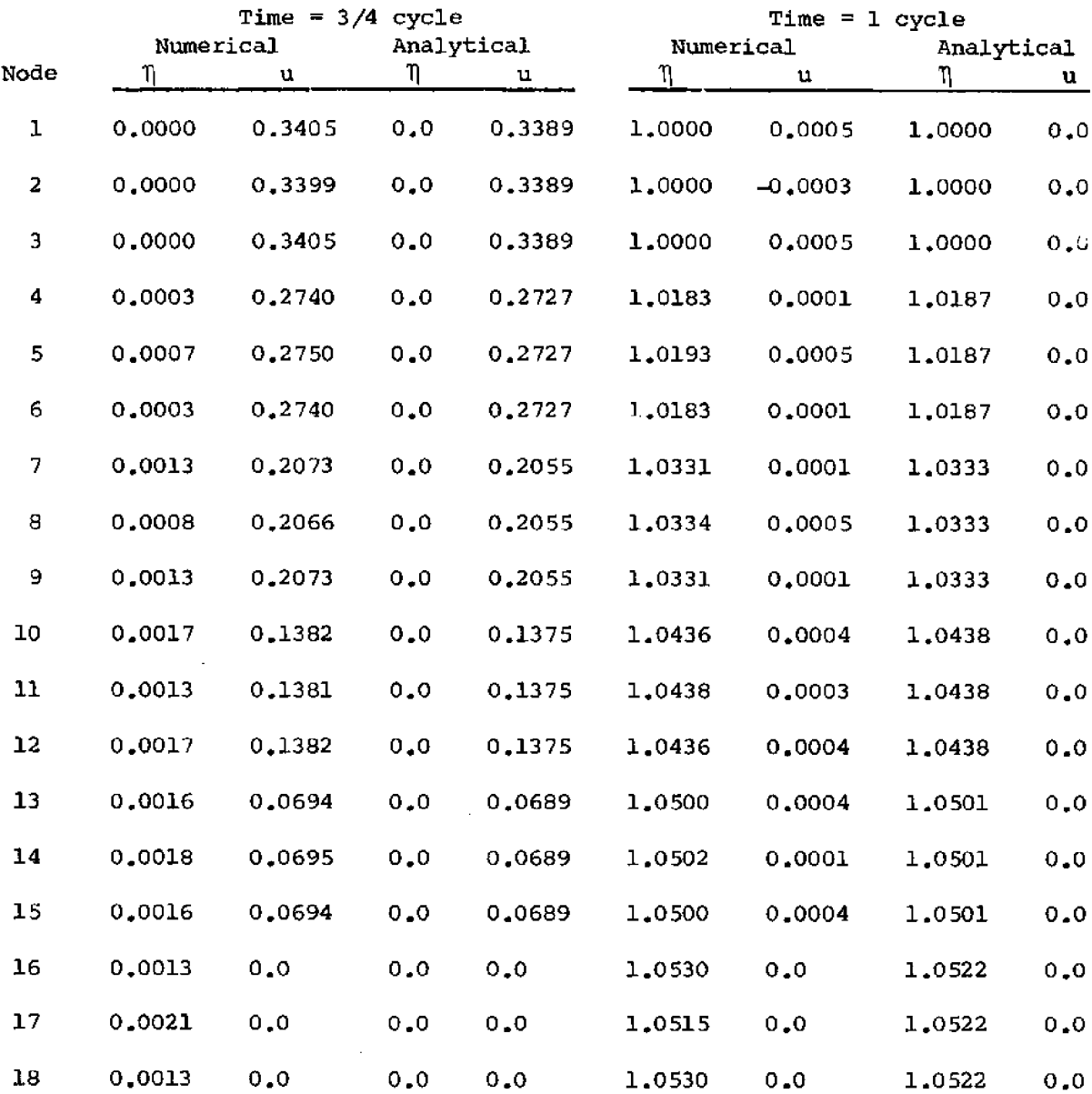

Table l. Comparison of numerical and analytical results for **the rectangular** channel in Figure 3,

 $\sim 10^6$ 

 $\sim$ 

Table l shows good agreement between numerical and **analytical results.** The **numerical error is approximately 0.5 percent.**

**method.** The **third method is obviously the fastest.**  $\Delta$  T<sub>C</sub> in table 2 shows the largest time increment with stable results in each

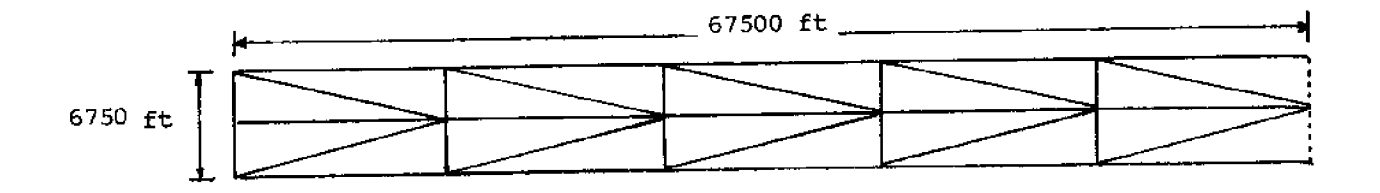

Fig. 3, The **dimensions** and **finite element network for a straight** channel

| Numerical method |               | $\Delta$ T <sub>c</sub> (sec) | Computation time (one cycle) |
|------------------|---------------|-------------------------------|------------------------------|
| 1. Runge-Kutta   |               | 180                           | 1.2 minutes                  |
| $2 -$            | Adams-Moulton | 60                            | 1.8 minutes                  |
| 3.               | semi-implicit | 120                           | 0.45 minutes                 |

Table 2. Comparison of three different **schemes**

#### CHAPTER 4. APPLICATION AND RESULTS

#### 4.l APPLICATION

Ninigret Pond is a small salt pond with a complex geometry. Due to its small size compared to the tidal wavelength, a relatively large amount of computer time is required to model it,

Two critical regions, the breachway and Hall Point, as shown in Fig. 1, prove to be the most difficult to incorporate into a proper layout of the elements. The breachway is a long, narrow, irregular channel through which the tidal amplitude sharply decreases. The open boundary is specified at the pond end of the breachway to exclude this complicated narrow region. Hall Point connects the west basin and the central pond. It is a very narrow channel with a deep center. An enlarged width distortion was specified here in the model to conserve computer time.

The finite-element network chosen is shown in Fig. 4. It is composed of 461 elements and 284 nodes, which makes it still a rather crude model for such complicated geometry. The depth varies from 1.5 to 8 feet, and the element area varies from 87,500 to 210,000 square feet. The smallest value of  $L/\sqrt{gh}$  is 29 seconds; thus the time increment  $\Delta$  T = 15 seconds was selected for stable results. (3,000 steps per tidal period of 12.42 hours.)

The Chezy coefficient is calculated as

$$
C = \frac{1.49}{N} (h + \eta)^{1/6}
$$

where N is Manning's roughness factor.

The value of the Manning factor basically depends on bottom roughness and was taken as 0.03 for the whole pond. This value can be adjusted to fit measured data in the field.

On all nodes, zero velocity was assumed as an initial condition, and the water levels were taken at high tide, The transient starting error will be

damped out by bottom friction after a period of time. The transient period decreases with the Manning factor. The starting disturbance disappeared after approximately eight hours in the present calculations.

The **tidal wave** at **the open boundary was prescribed for** simplicity **to** be sinusoidal. Since **there were** only thzee nodes across the entrance, the same amplitude and time lag were specified for all three. The amplitude at the **open boundary is** about 0.2 feet **for** neap tide **and 0.5 feet for spz'ing ti,de.** Since the tidal amplitude exceeds 10 percent of the depth in shallow regions, the **convective** momentum **terms cannot** be **neglected.**

#### **4.2 RESULTS**

Two sets of numerical results have been calculated, one based on the **flux** approximation and the **other~on** the velocity approximation. Figs. S and 6 **show** the **flood and** ebb **currents, respectively,** in **both cases.** The **two different** approximations **give** nearly the **same** result except for the entrance region.

**Rinds can** play an important **role** in the **west basin cuzrents. Gyres** are usually generated in **this area** with various wind conditions Pigs. 7-10! **~** The currents in the shallow region along the land are strongly influenced by the wind. Water depth is the essential factor in determining the rotational direction. In Fig. 7, the wind direction is opposite to the ebb currents, and the two gyres separate with ebb flow primarily down the center. In Fig. 8, the wind and flood cuz'rents coincide and the primary flow is along the boundaries. Both the flux and velocity **approximations** give similar results. Figs. 9 and 10 show results computed **for a southwest wind, which prevails in** the **area.**

Fig. 11 shows the typical time history hodograph of computed currents. An arrow from the origin to the solid line would represent the magnitude and direction of the instantaneous velocity. H denotes high water, I low water. The dotted lines represent the unrealistic transient period which occurs during

-17-

model start-up. Figs. 3.2-22 show the camputed currents platted for every tenth of the tidal period, with no wind and 0.4 feet amplitude at the open boundary. The measured maximum current values in Fig. 23 are only for gross comparison, because the tidal amplitude and wind conditions are not reported in that set of data  $[13]$ .

The measured tidal amplitude in the west basin is about one-half of that at the entrance  $[14]$ . However, the computed tidal amplitudes are approximately equal everywhere with a 15-minute time lag between amplitude at the west basin and the entrance as listed in table 3. This discrepancy results mainly because the element size is too large for a good representation of this pond, especially in the narrow region of the breachway and Hall Point. A sand bar is located at the entrance which is too small to be included in the present model. The presence of this sand bar is indeed important ta the accuracy of the global results. The enlarged width at Hall Point lets more water flow into the west basin than in the real case. A more refined finite-element mesh can decrease this discrepancy in the future.

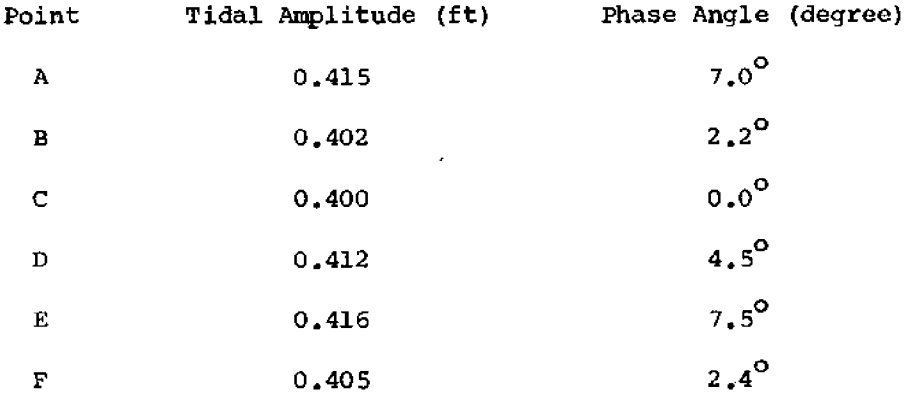

Table 3. Computed tidal amplitudes and phase angles (see Fig. 4).

-18-

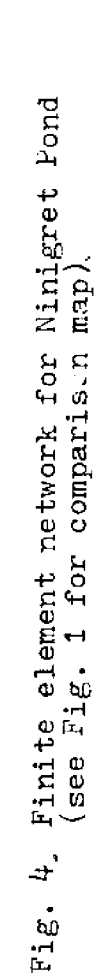

 $\frac{1}{\text{feet}}$ 

Ļ,

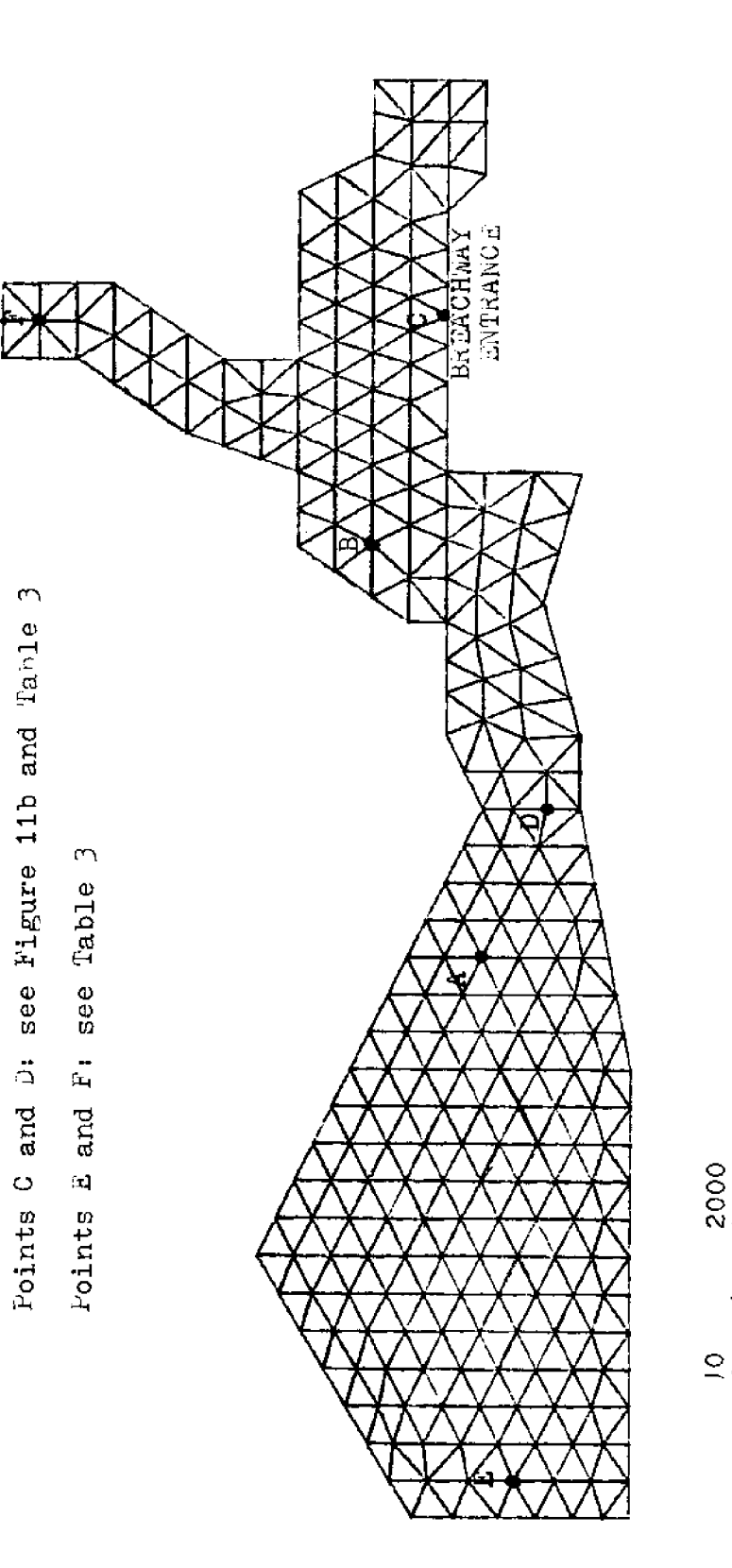

TIDE AND VELOCITY CONFUTATIONS.

Points A and B: see Figure 11a and Table 3

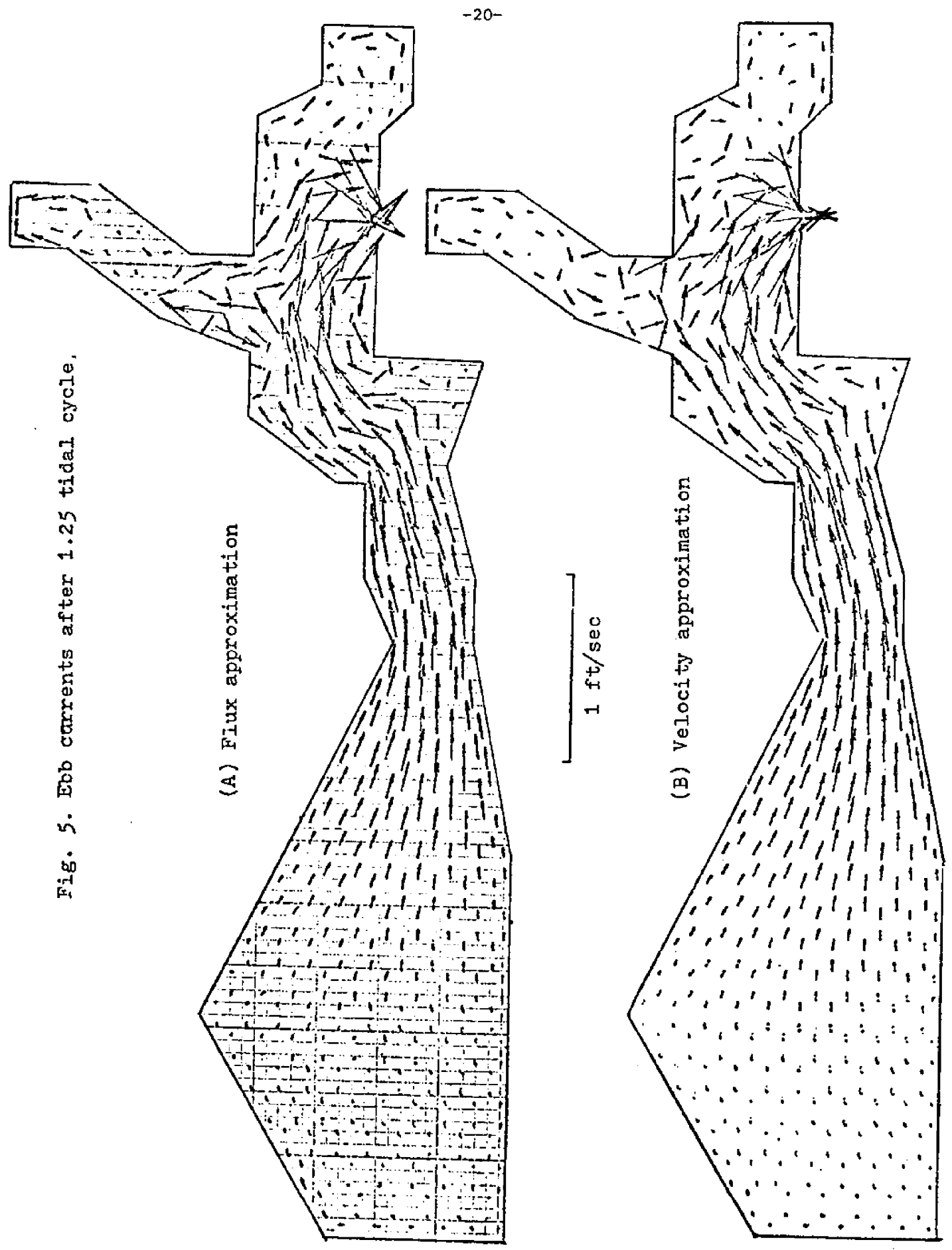

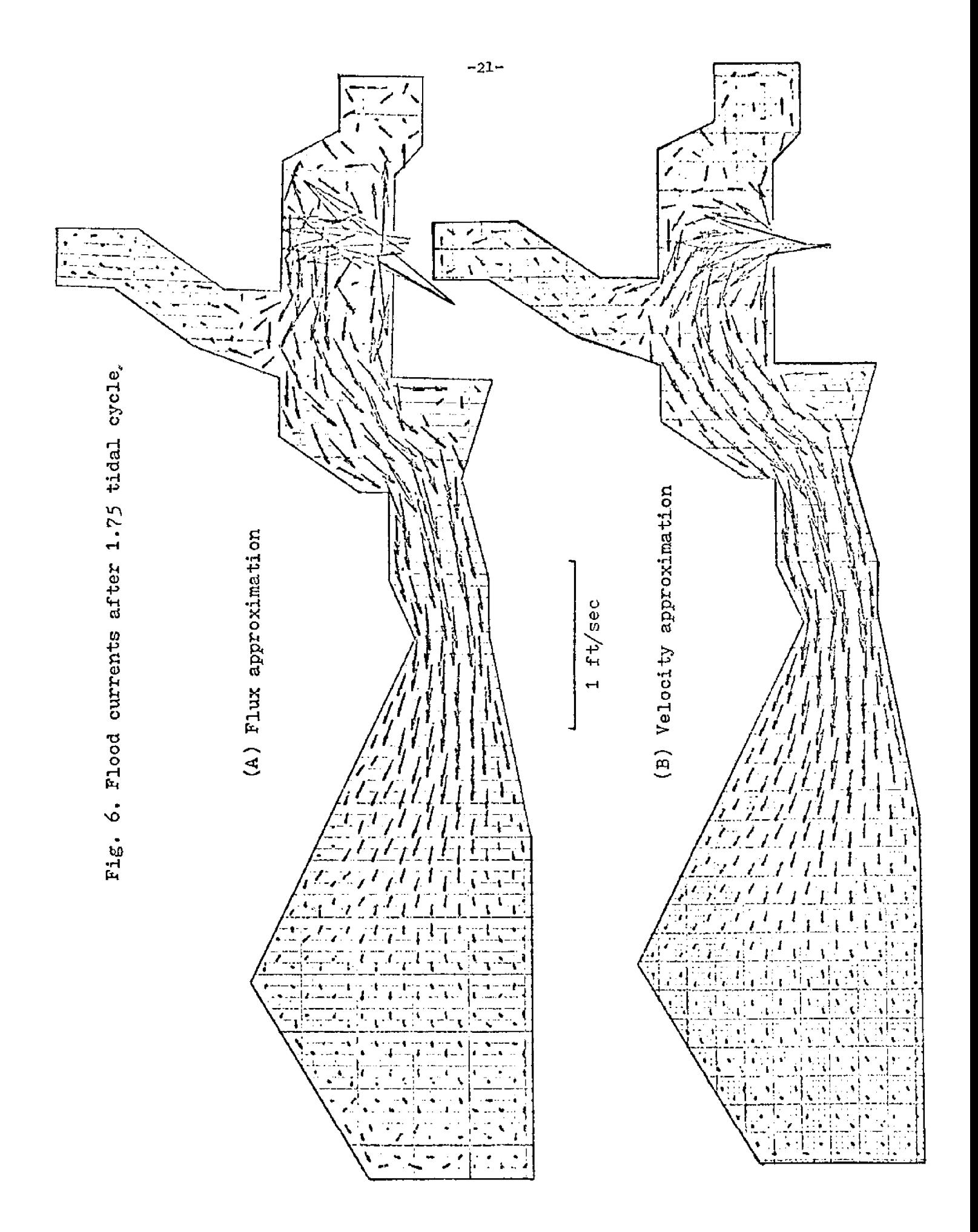

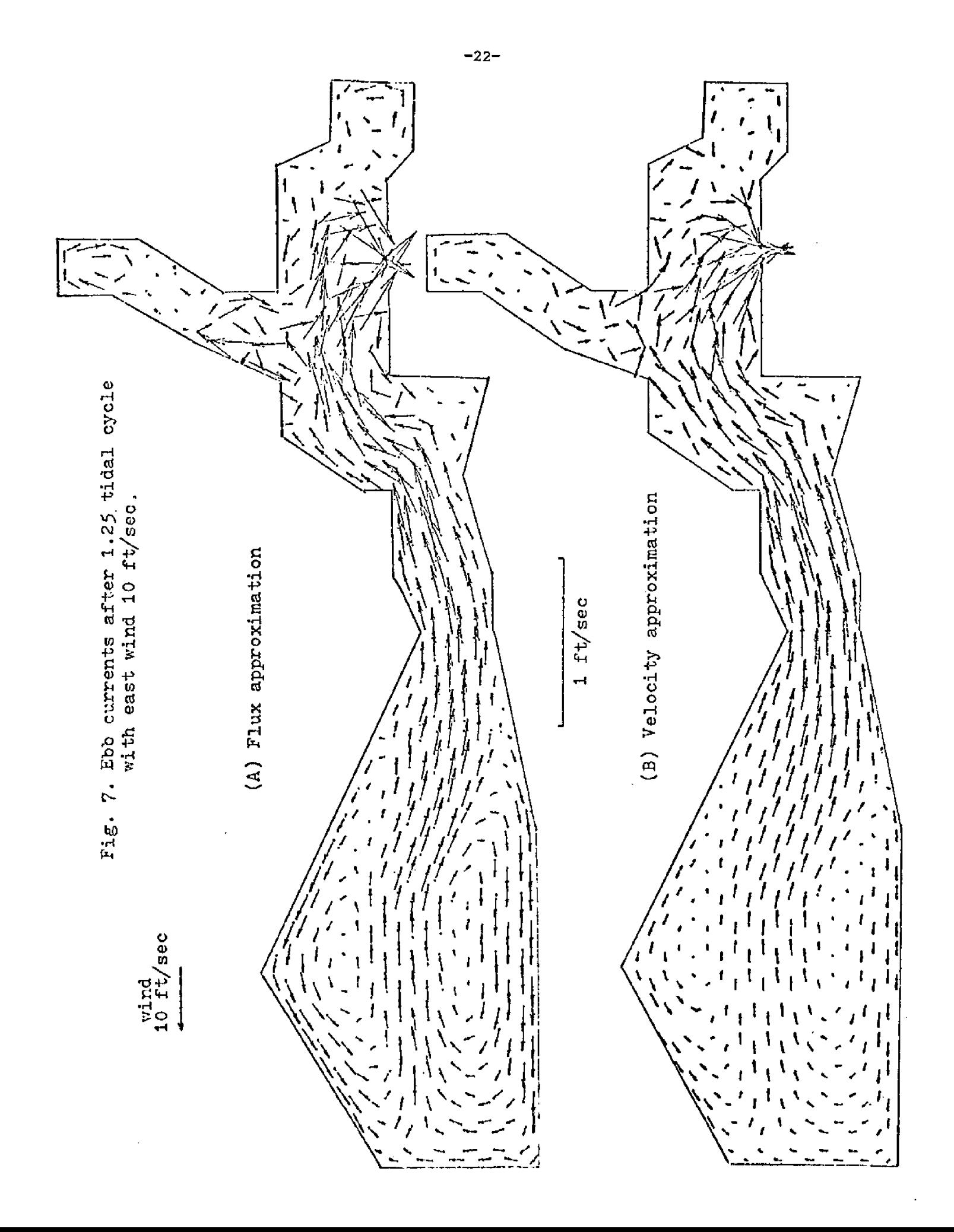

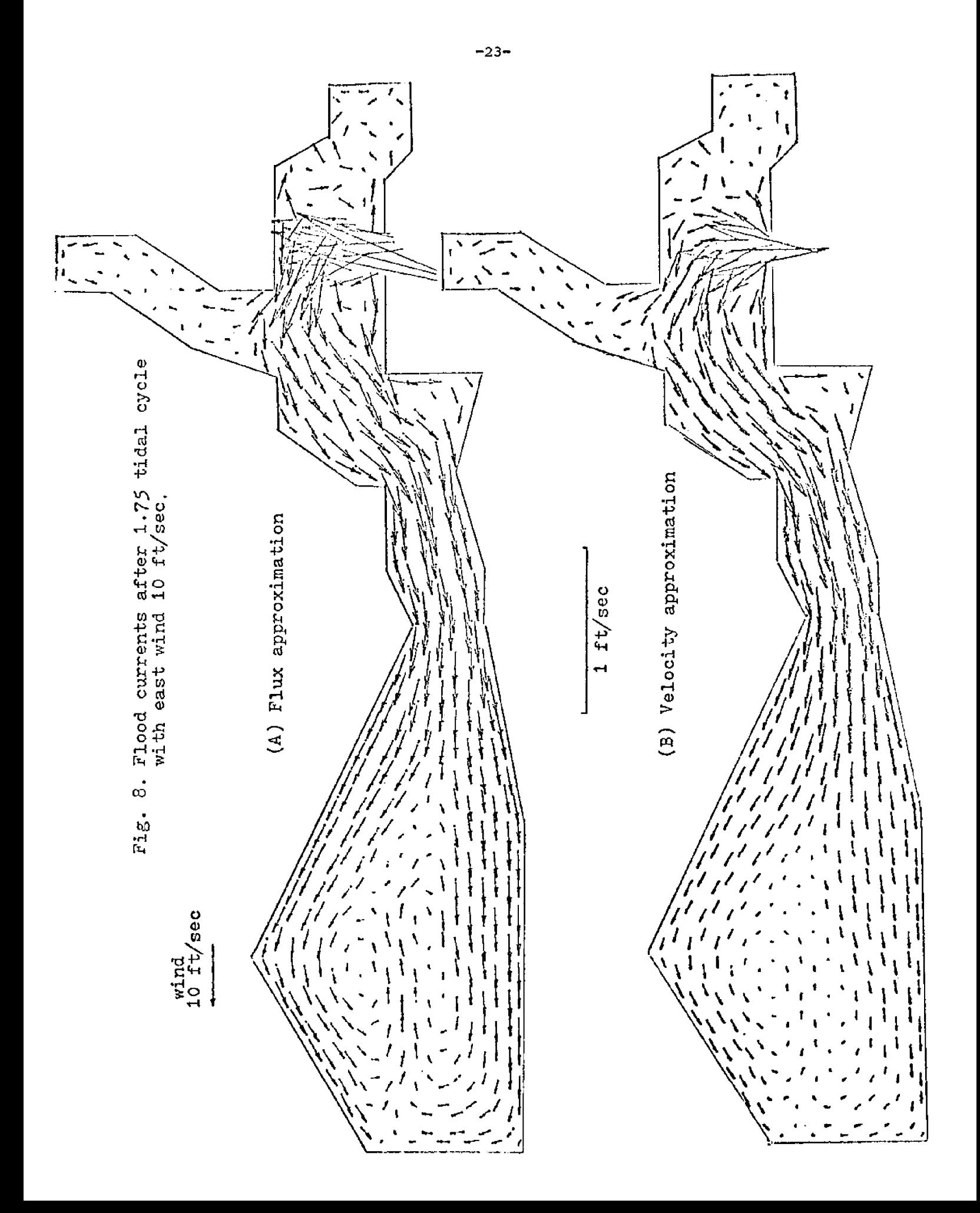

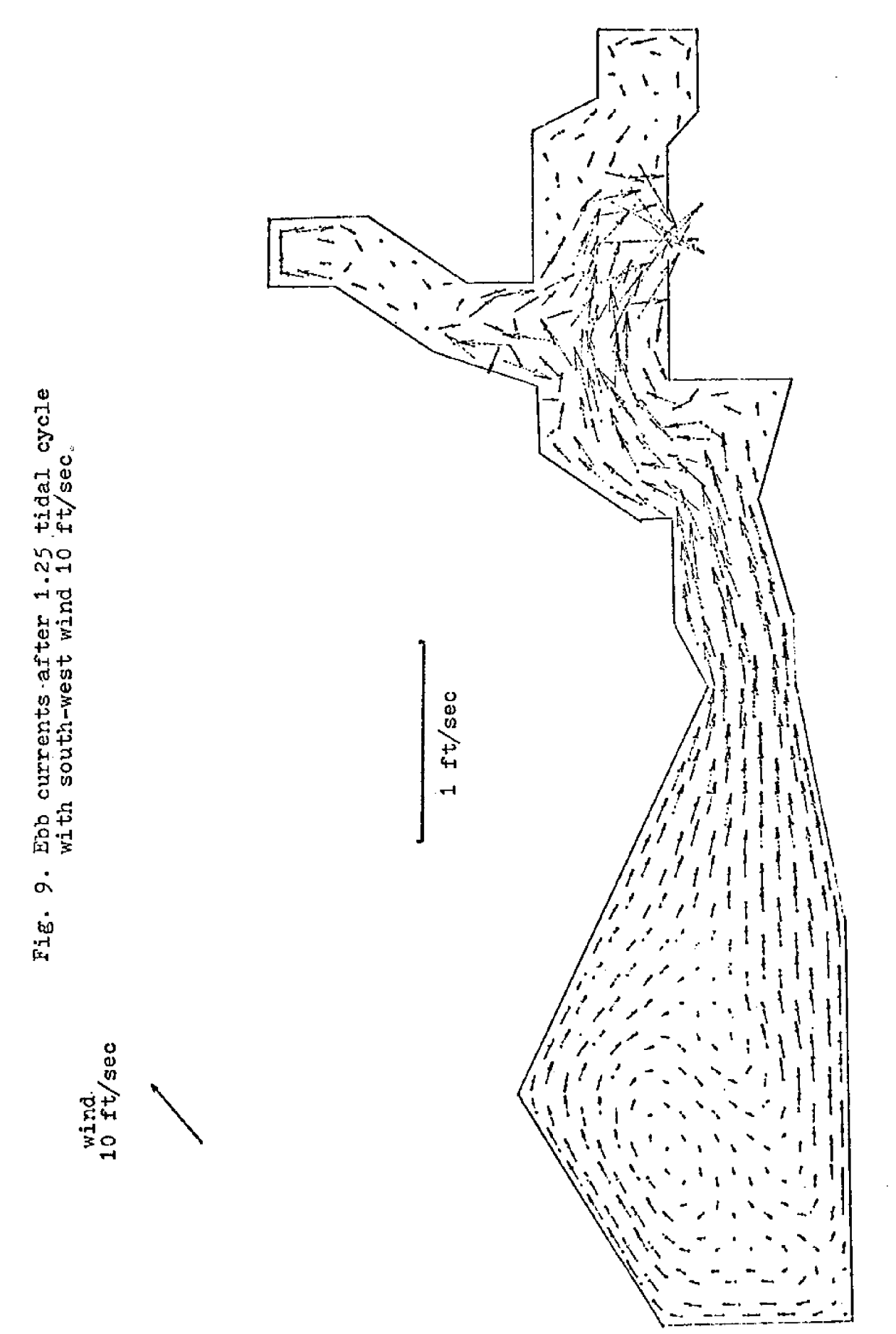

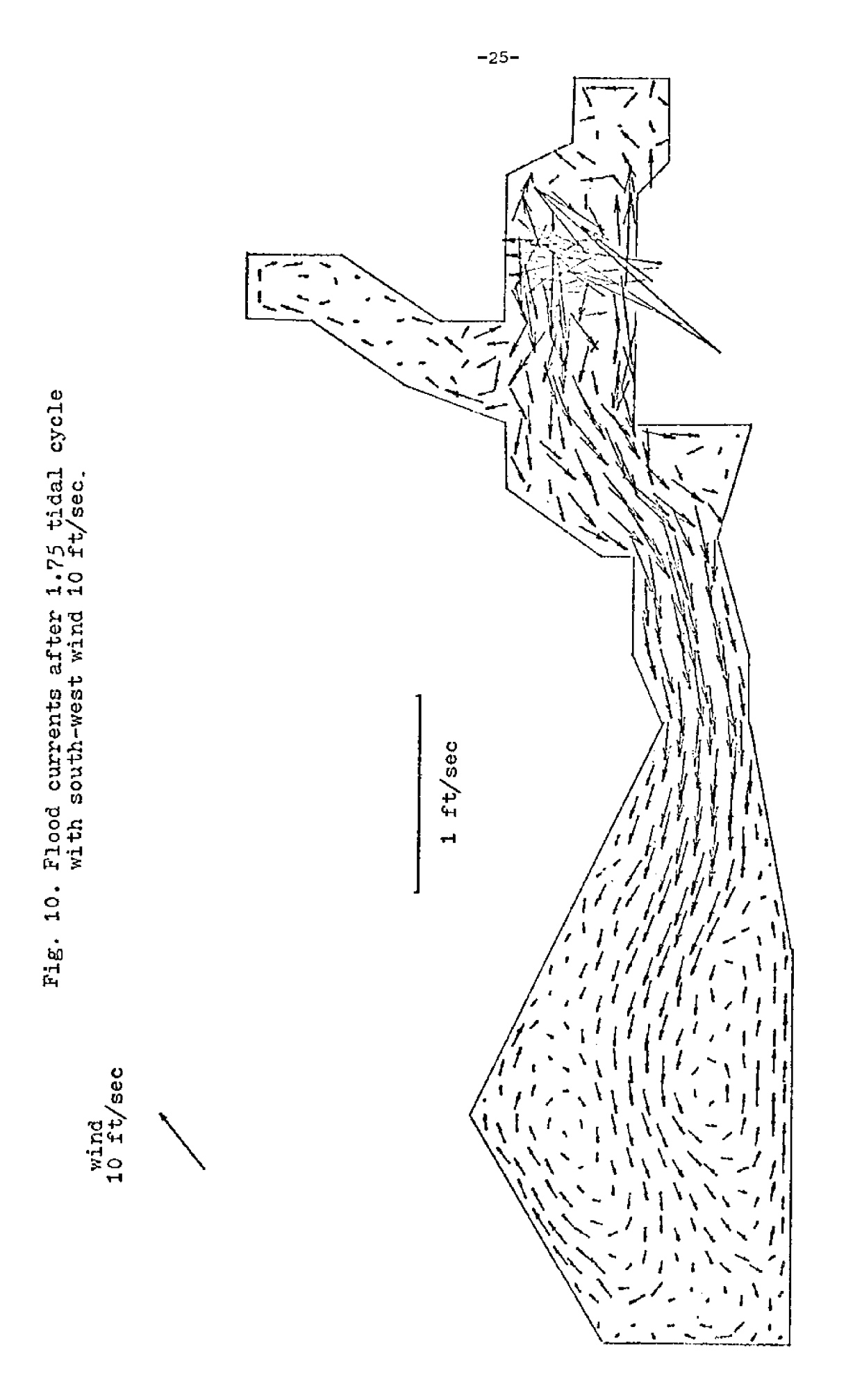

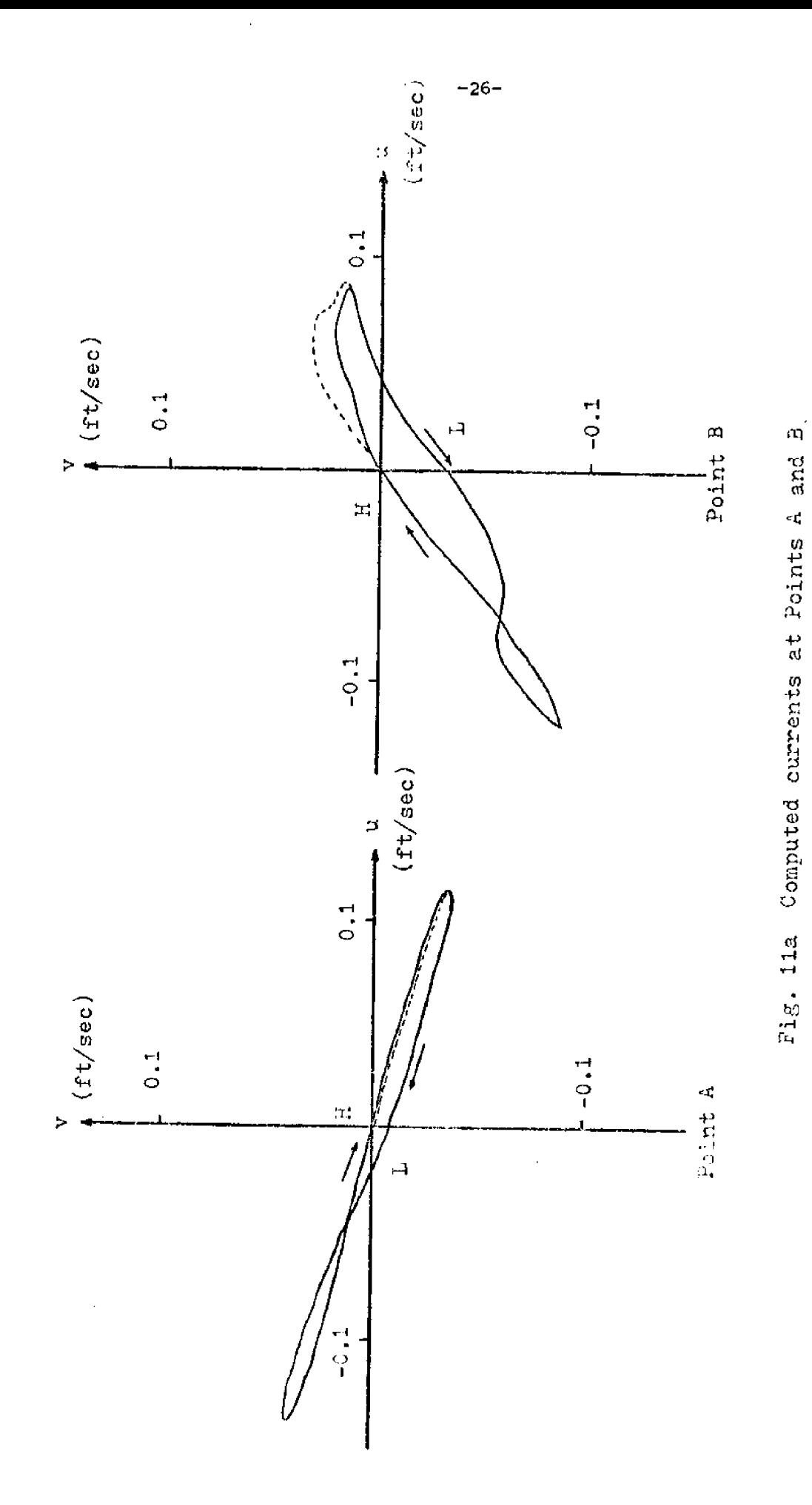

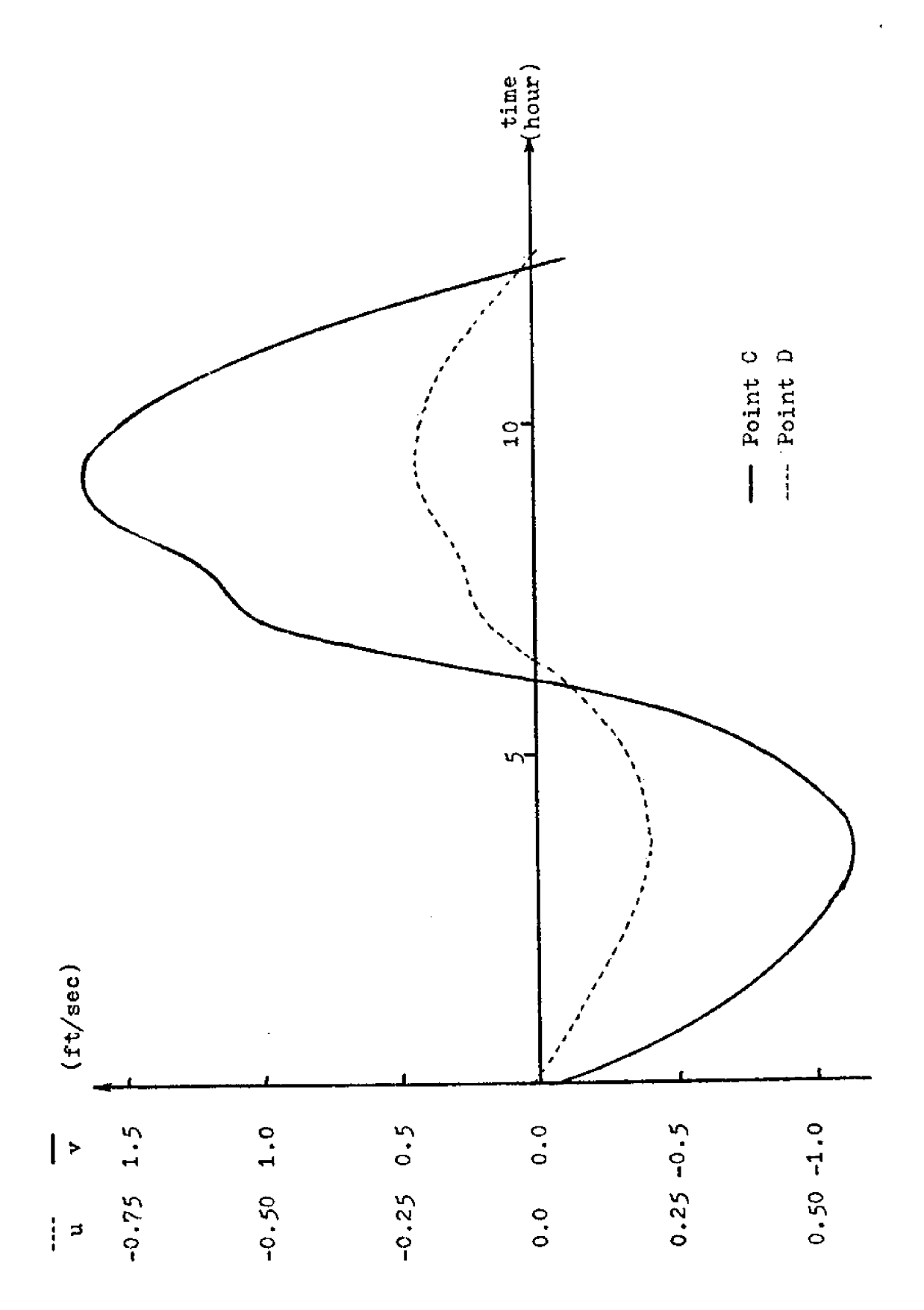

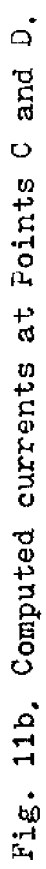

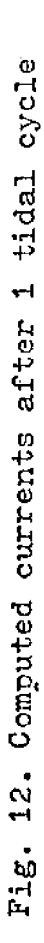

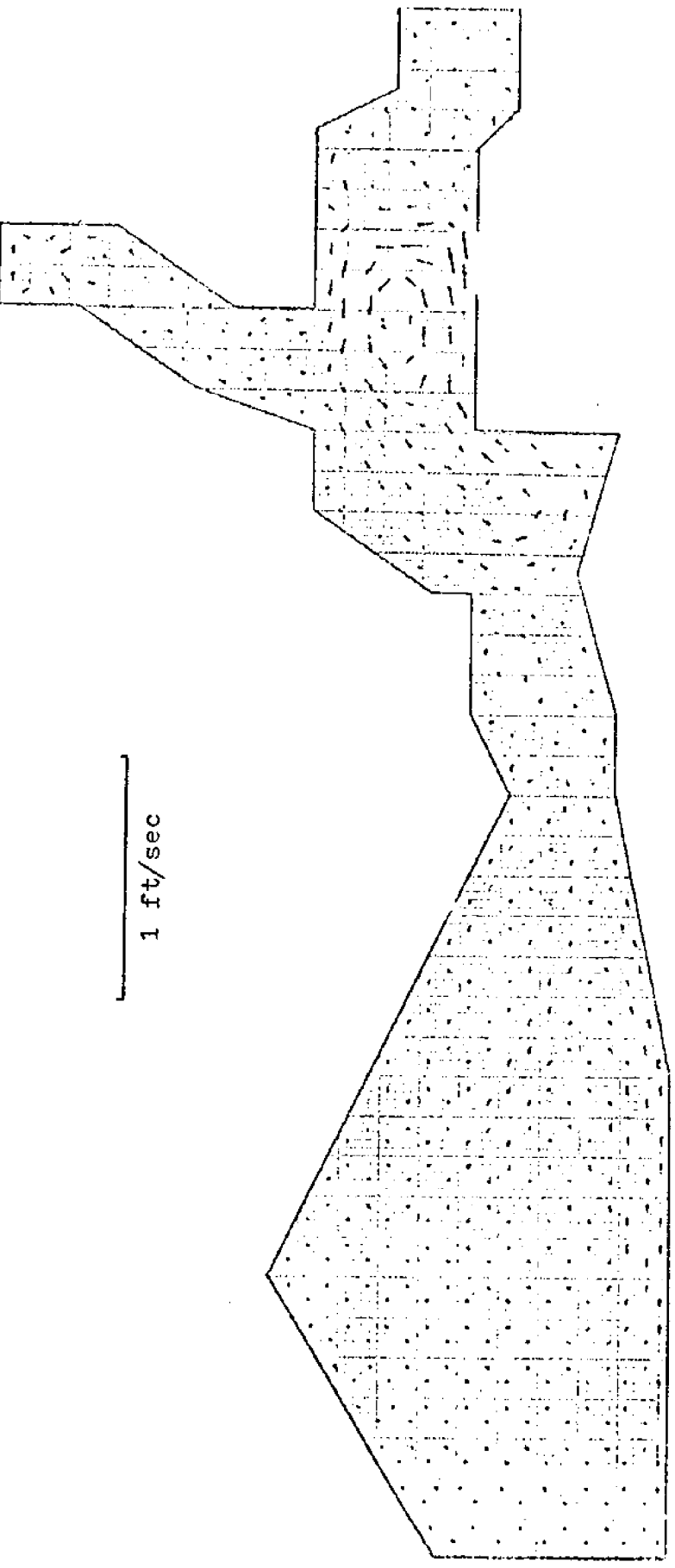

 $-28-$ 

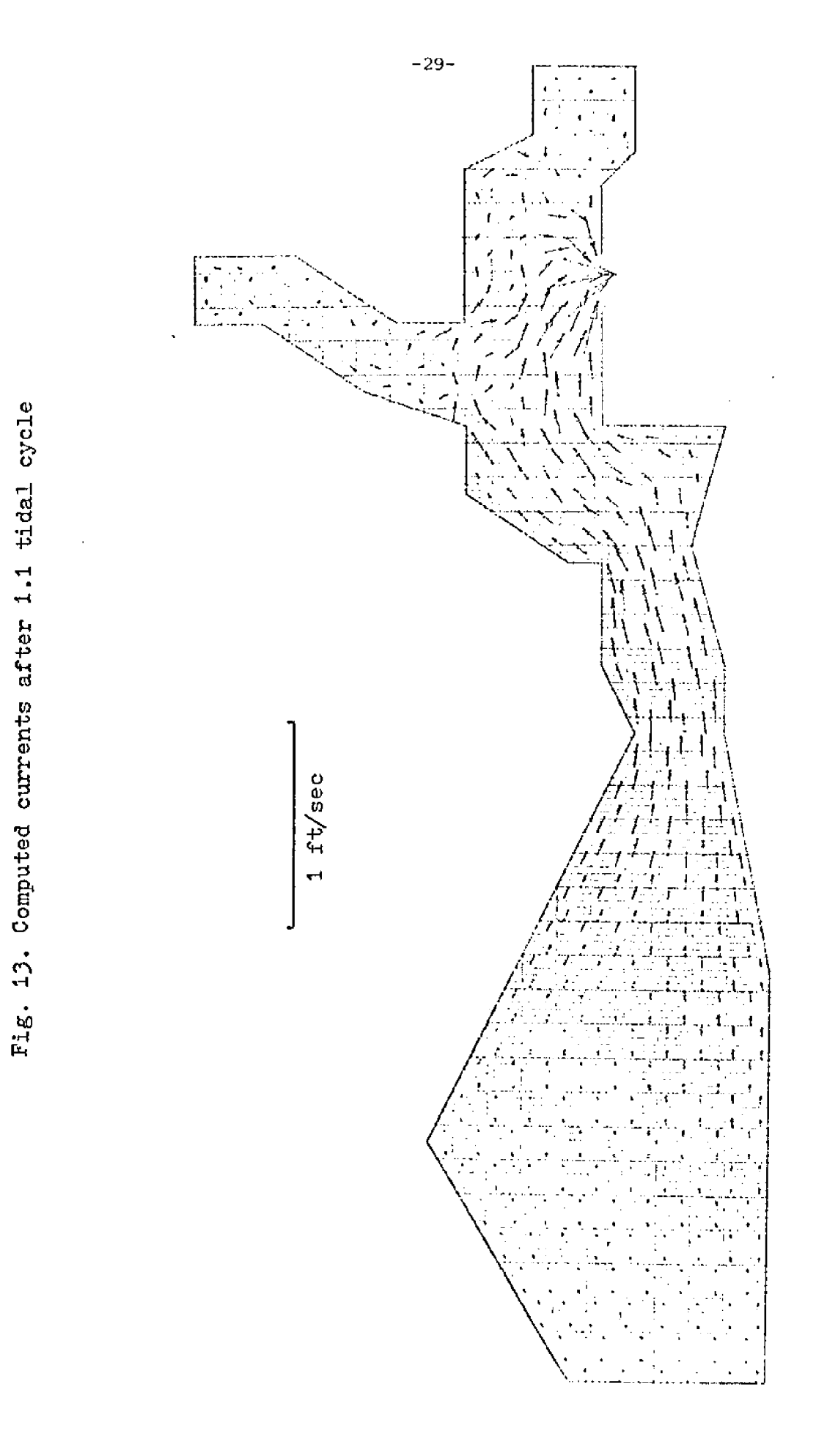

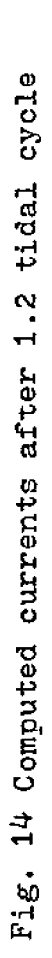

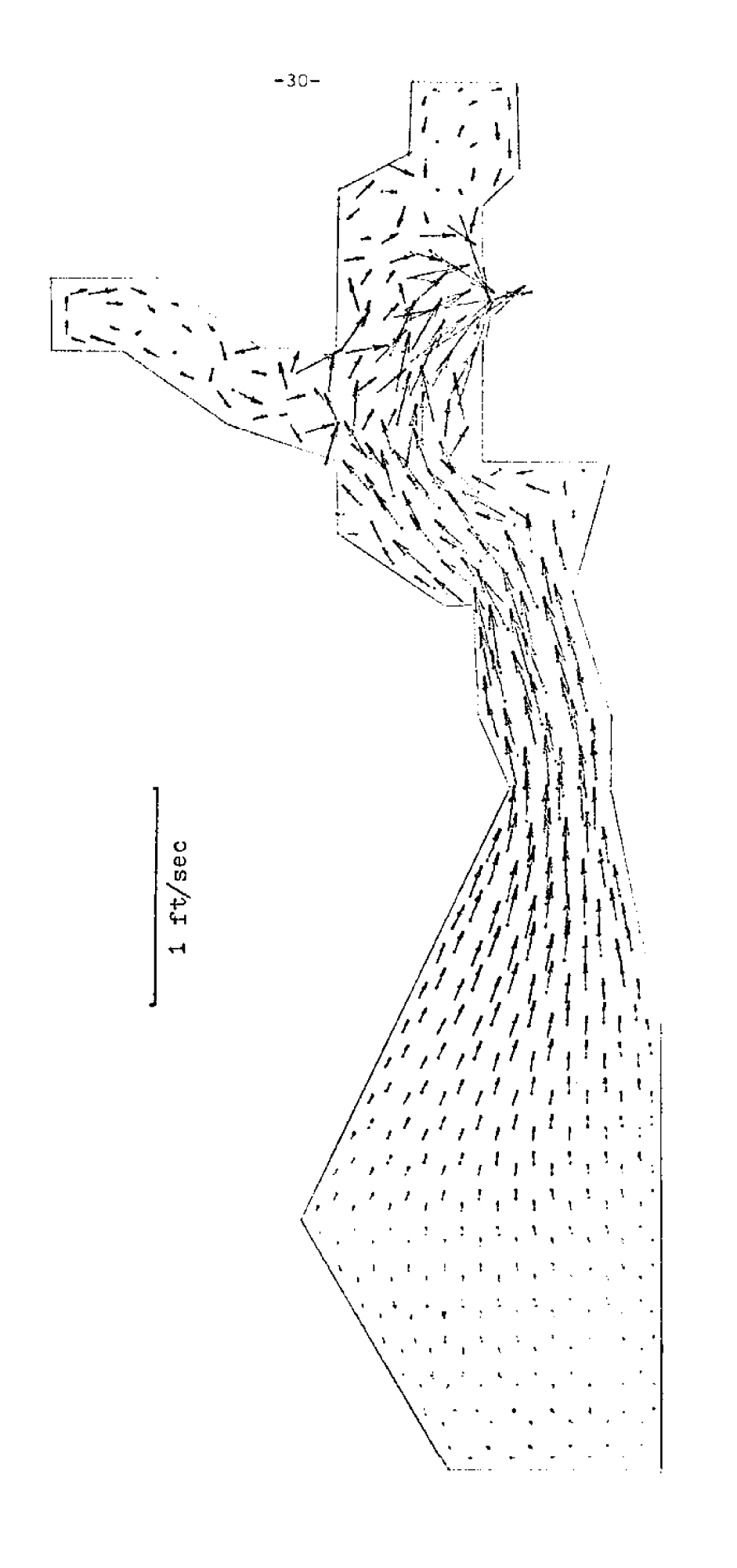

 $-31 1 \text{ ft/sec}$ 

Fig. 15. Computed currents after 1.3 tidal cycle

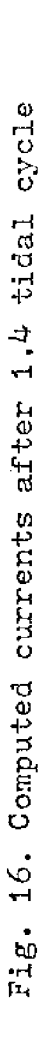

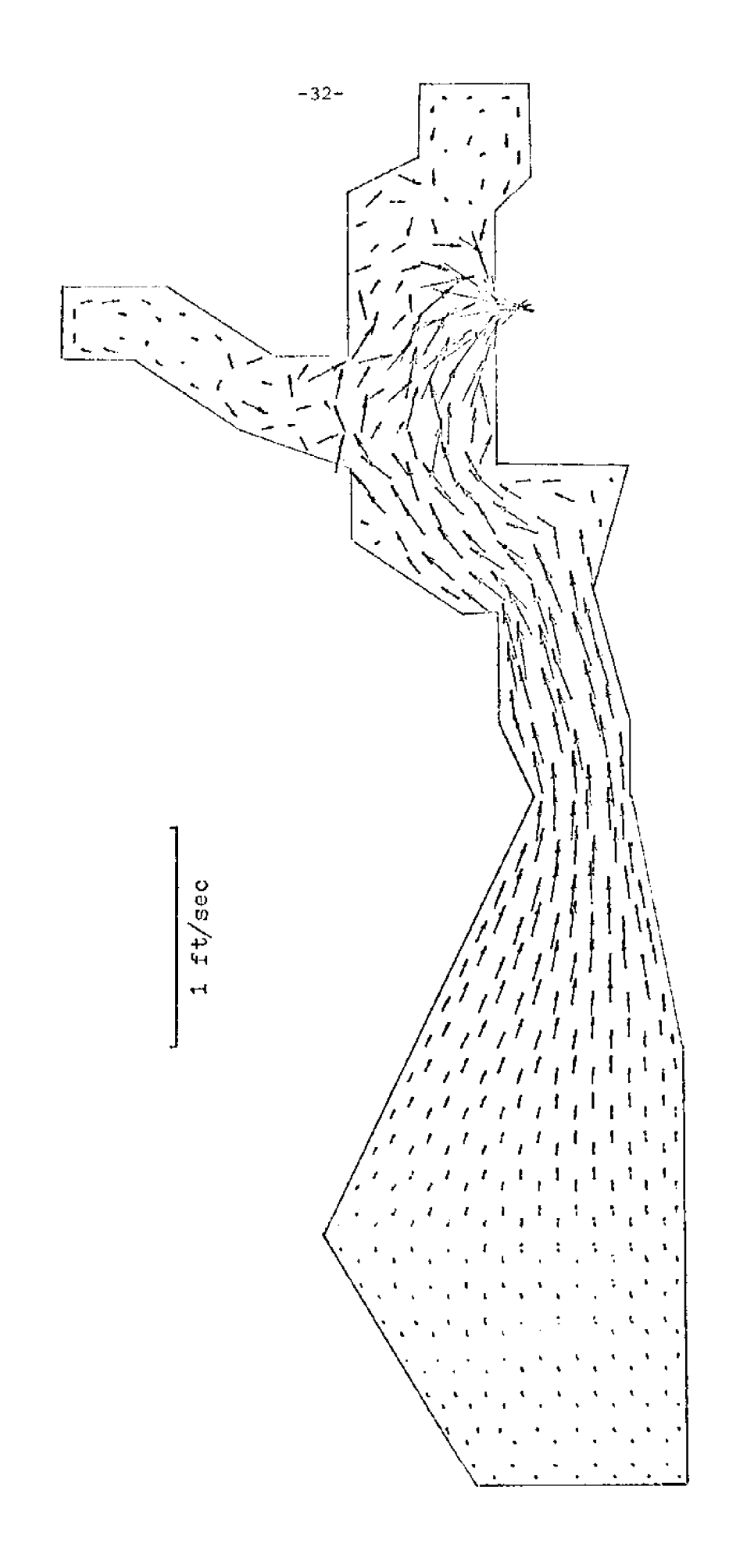

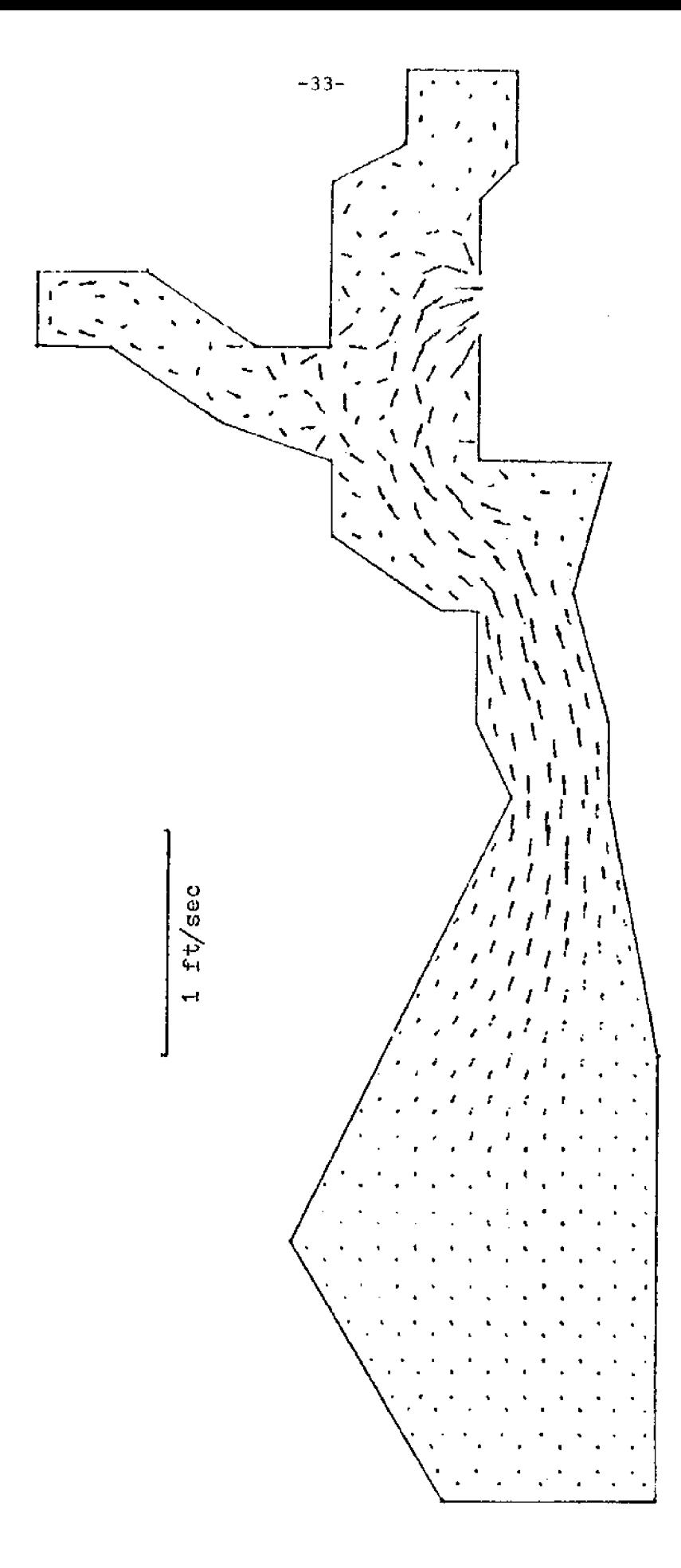

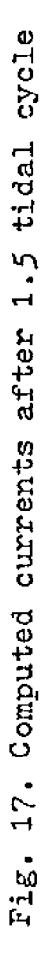

Fig. 18. Computed currents after 1.6 tidal cycle

 $\bar{z}$ 

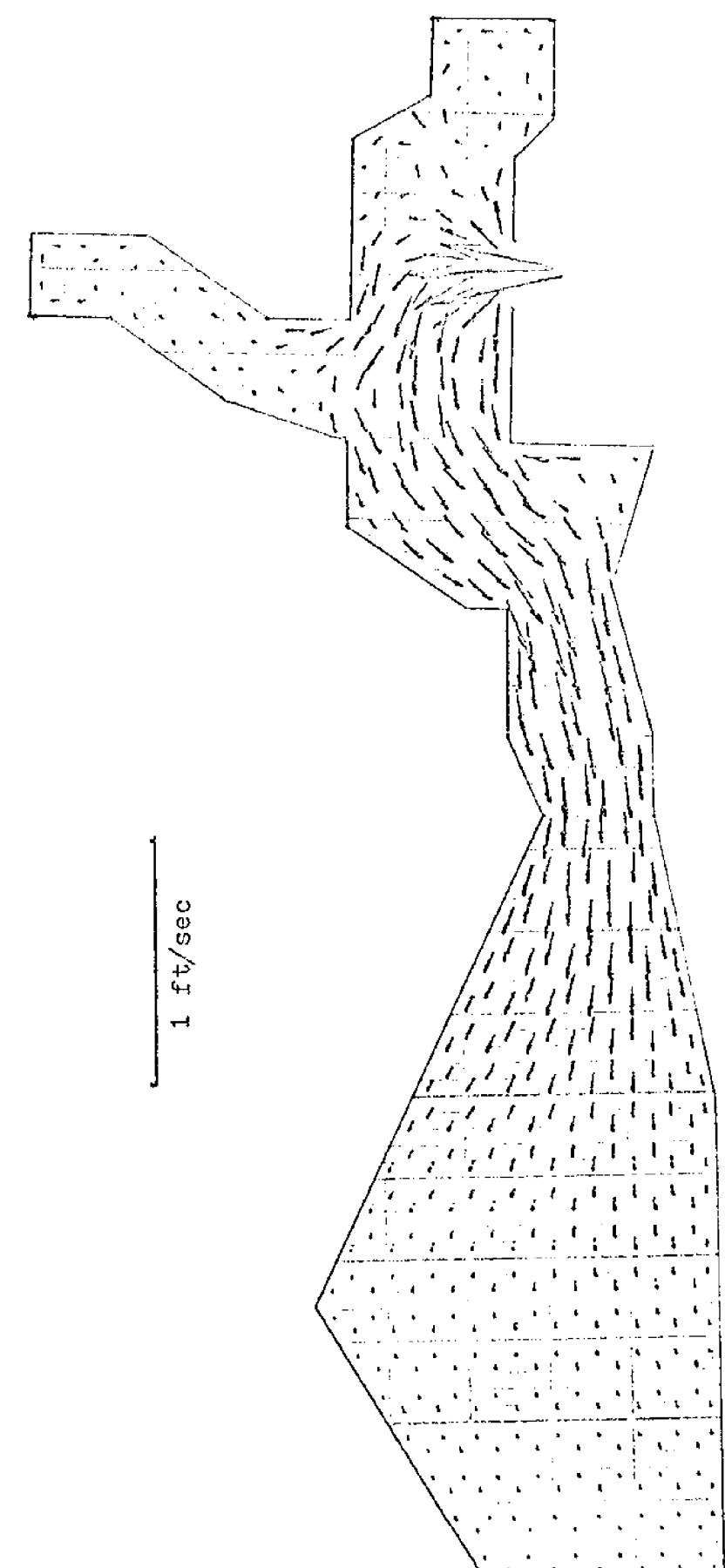

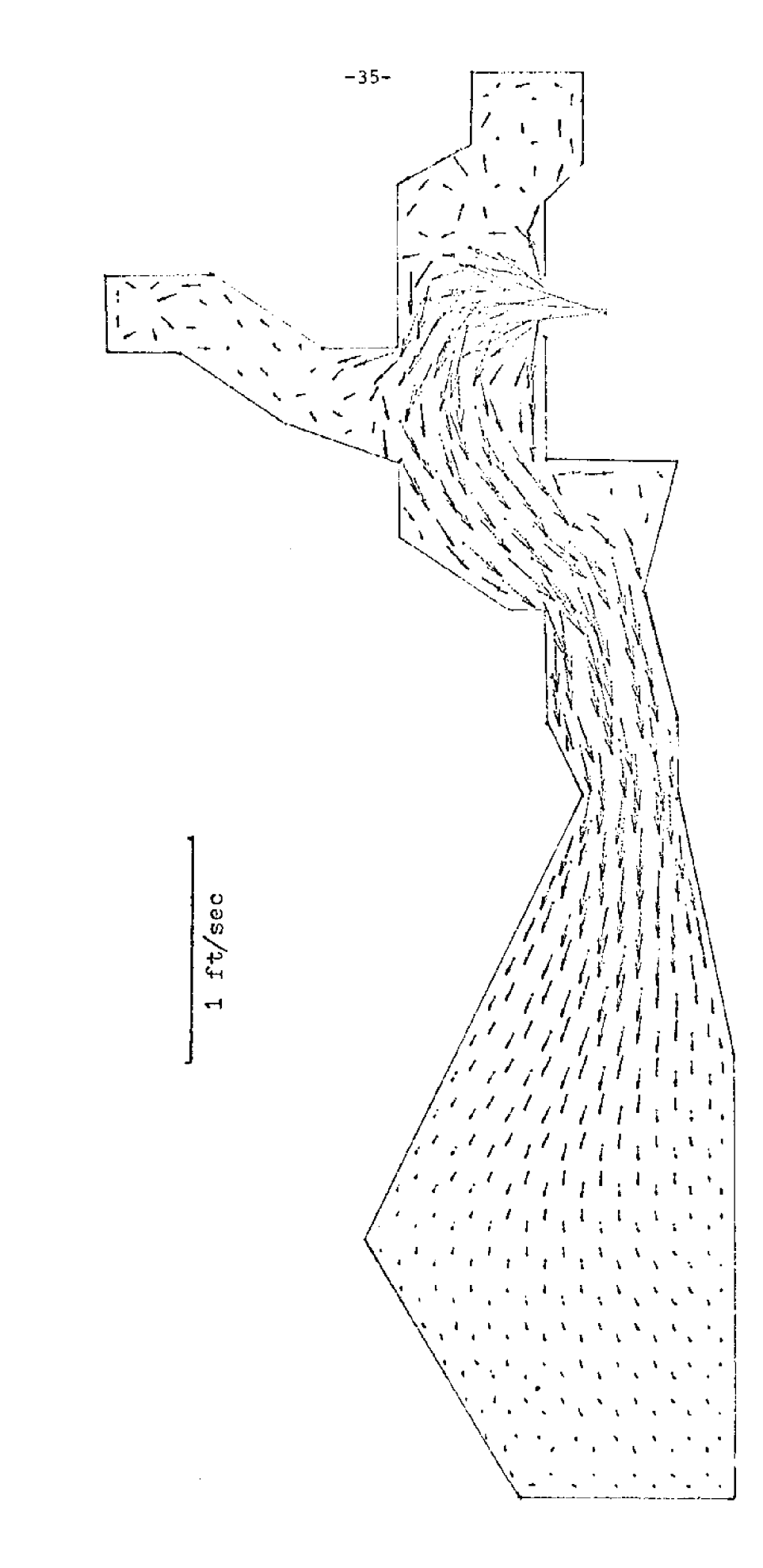

Fig. 19. Computed currents after 1.7 tidal cycle

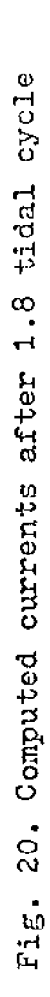

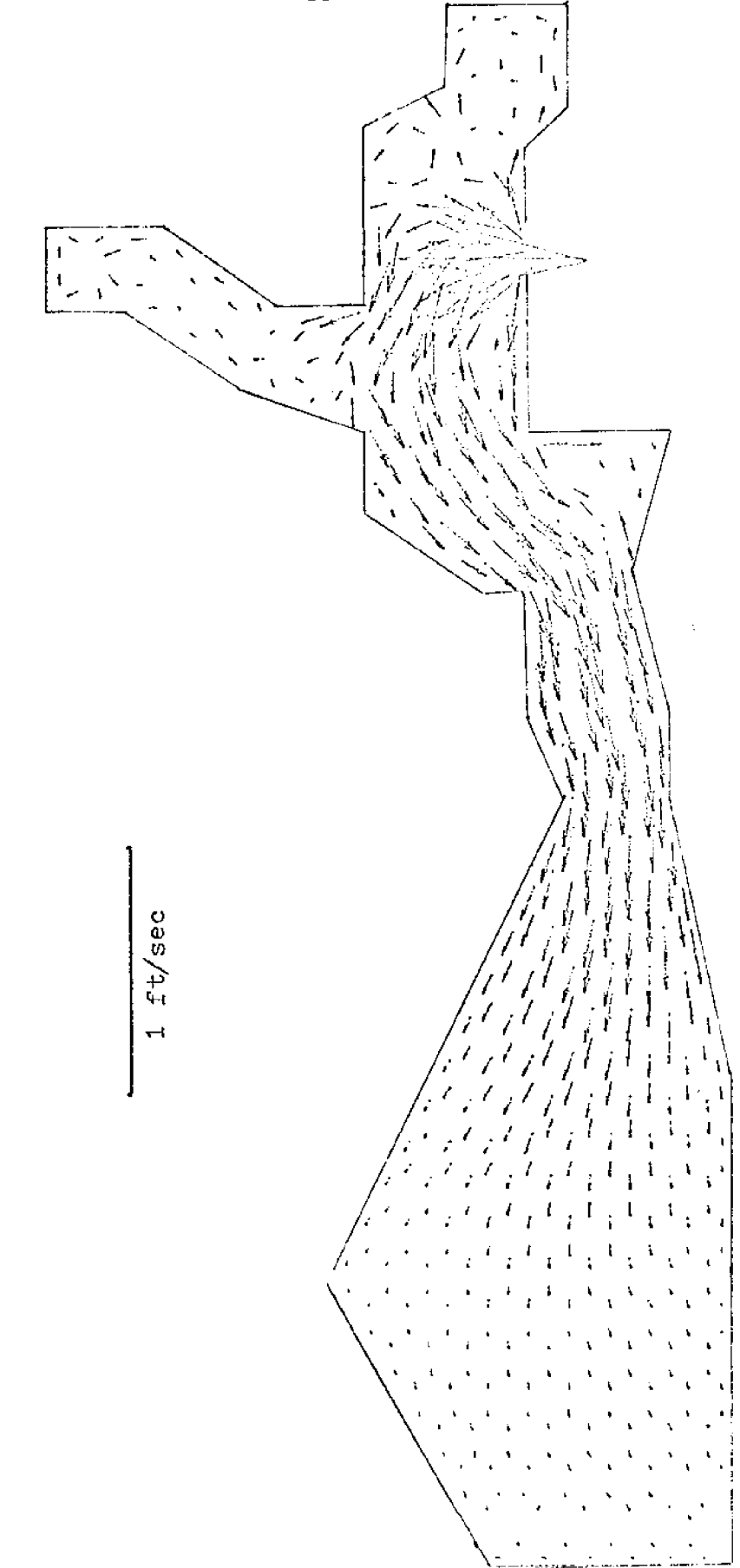

 $-36-$ 

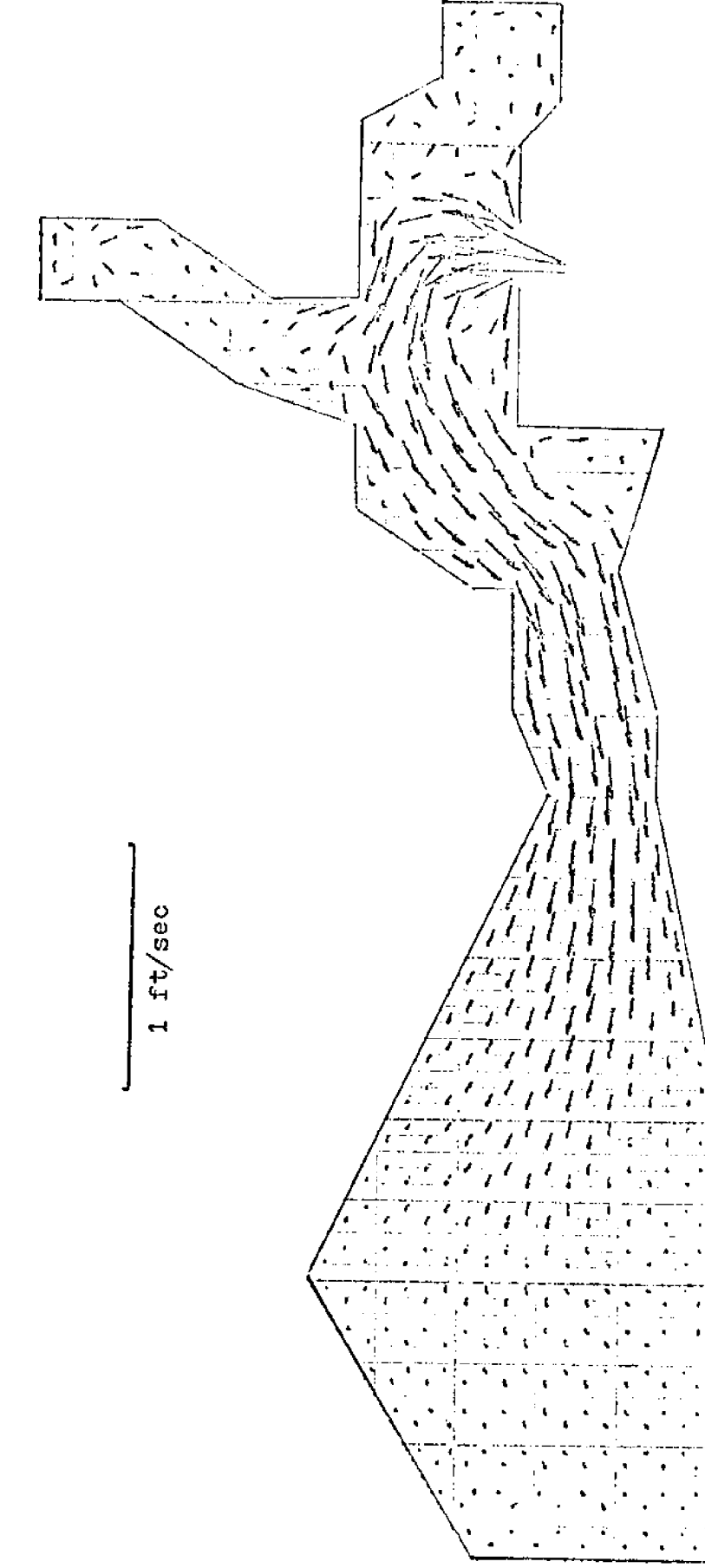

Fig. 21. Computed currents after 1.9 tidal cycle

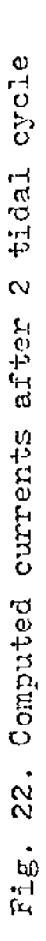

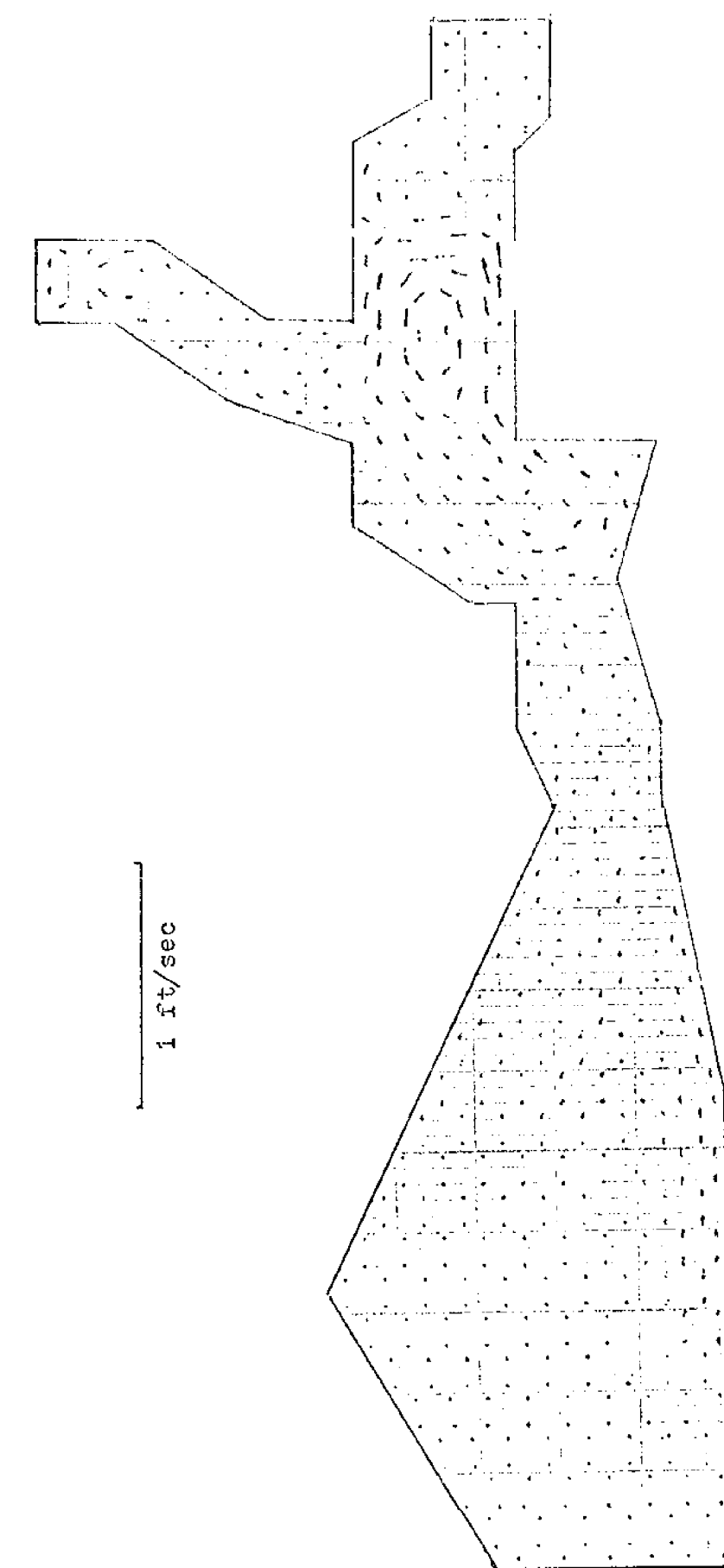

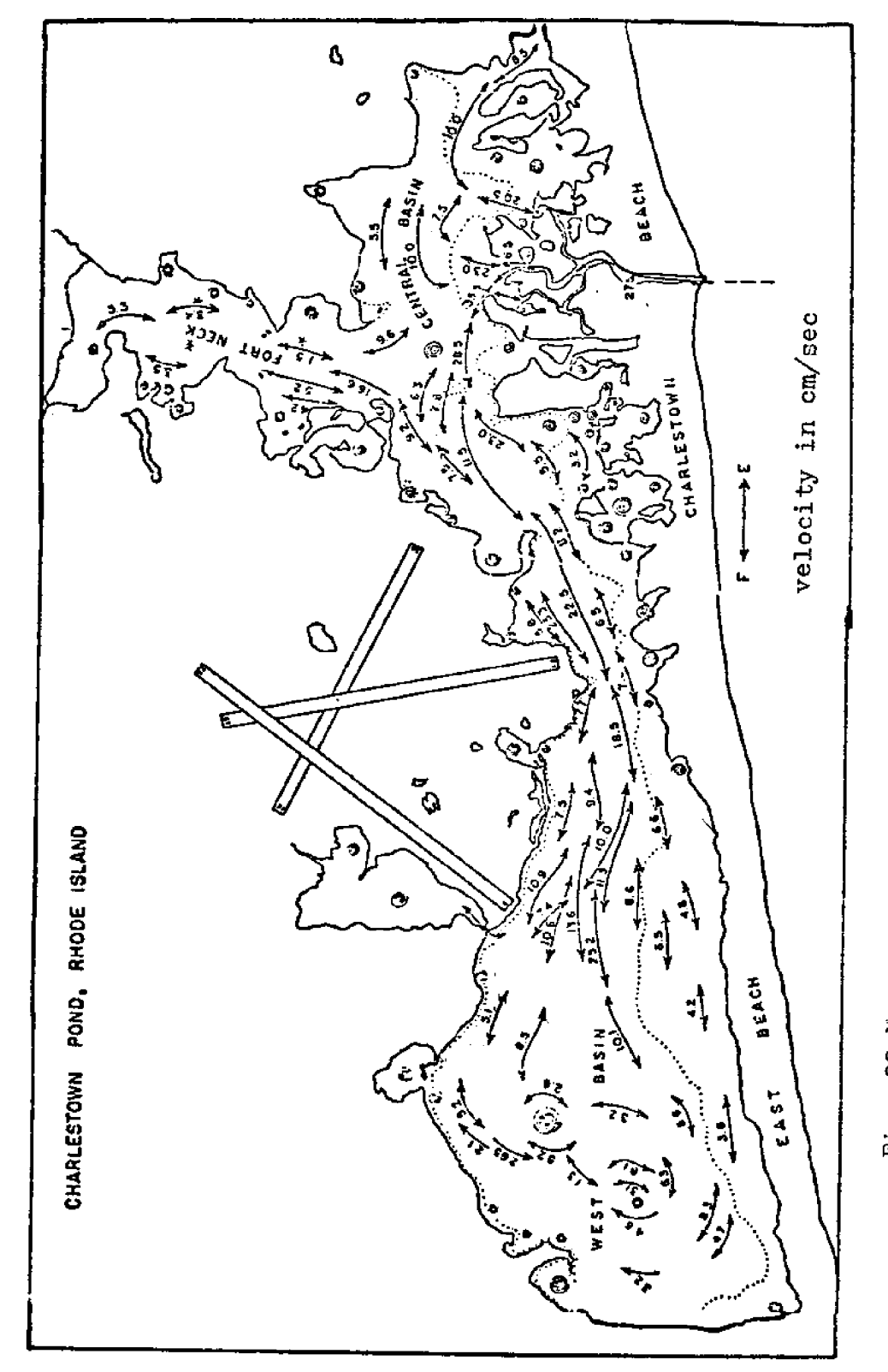

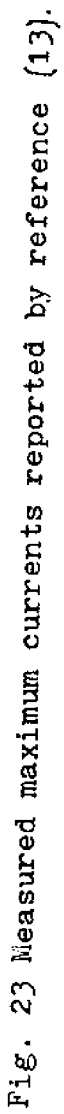

 $-39-$ 

#### CHAPTER 5. PROGRAM DESCRIPTION AND USER'S GUIDE

#### 5.l PROGRAM DESCRIPTION

The computer program presented here is composed of three stages: data input, matrix formation, and numerical integration. The flow chart is given in Fig. 24.

First, five sets of data input are required to be read in:

- l. computational parameters
- 2. nodal coordinates and depths
- 3. nodal connections in each element
- 4. land boundary conditions
- 5. open boundary conditions

Then, the global matrix  $[M^1]$  is assembled by adding each element coefficient matrix. The typical matrix contains many zeroes beyond the band width. A compact rectangular array storing only those banded elements is economical for both storage requirements and arithmetic calculations.

The systems of equations are solved by Cholesky's method, which is very efficient for banded matrices. Let AX = B be the system of equations. The matrix should be decomposed into the product A = LU where L is **a** lower triangular matrix, and U is a upper triangular matrix, then  $AX = B$  becomes  $LUX = B$ . The system can be solved as follows: Let  $UX = Y$ , LUX = B becomes  $LY = B$ . Thus, there are two systems to be solved. First  $LY = B$ , second  $UX = Y$ .

The advantage of this method is that the LU form retains the banded structure while other methods need full matrix storage. The LU factorization is needed only once in a given unsteady problem.

The computational speed of LU decomposition and back substitution is quite

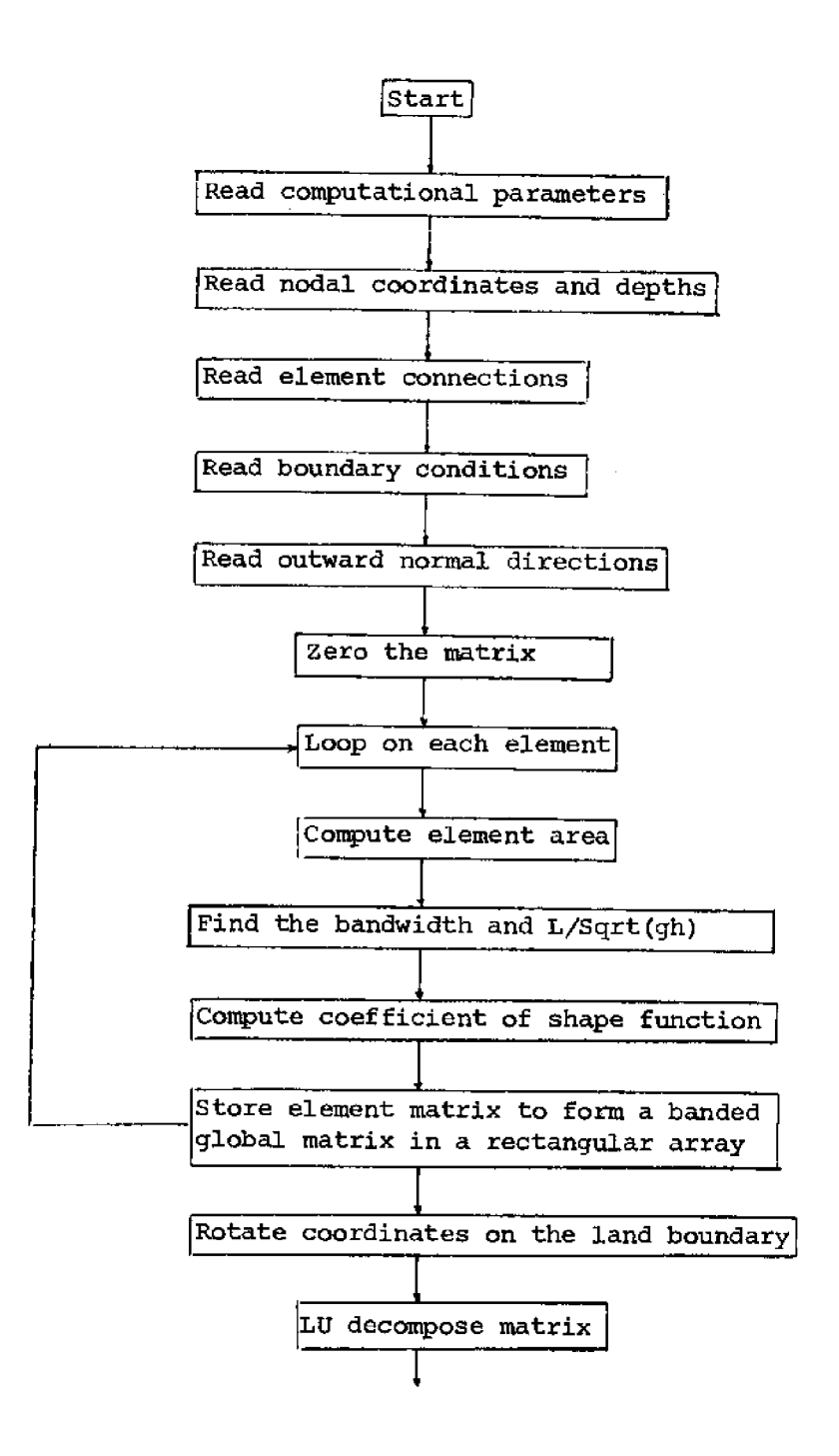

Fig. 24 Flow Chart of Computational Procedure

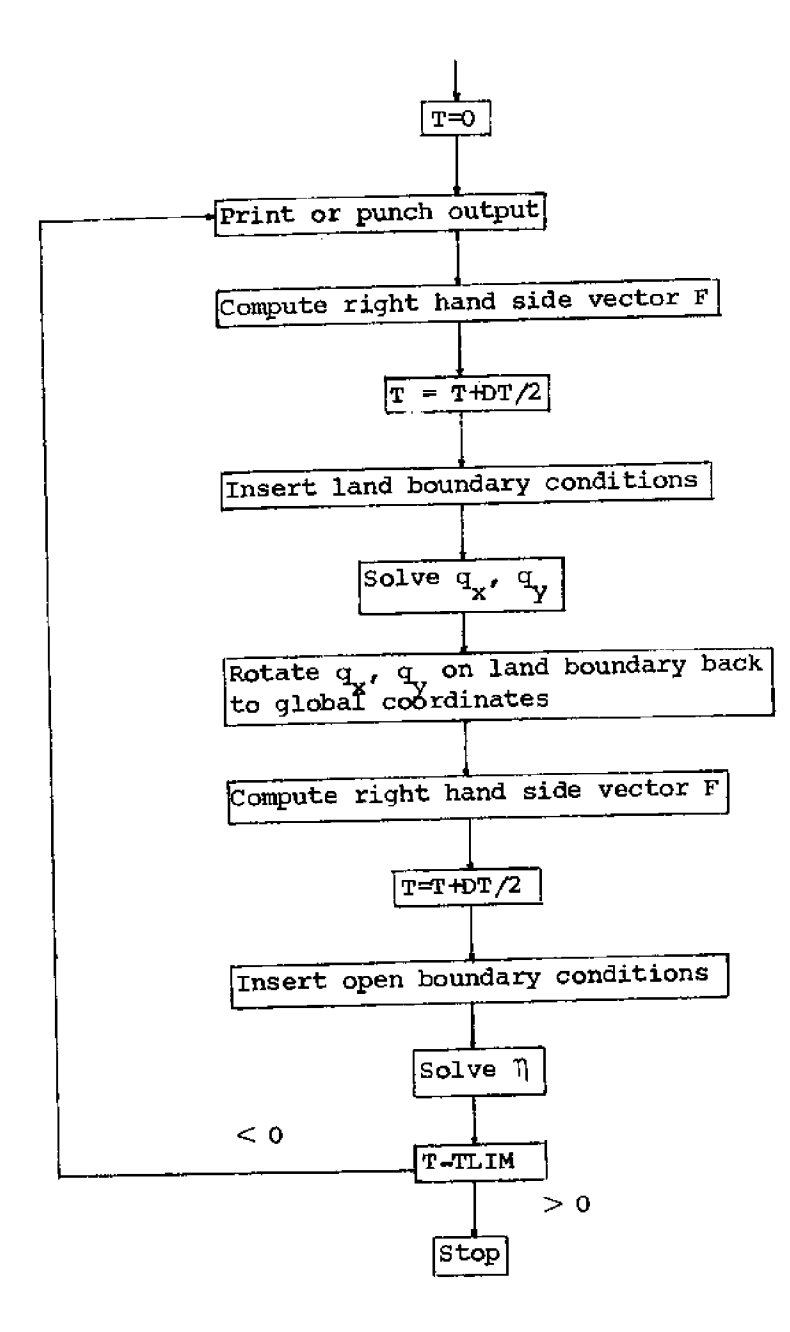

Fig. 24 Flow Chart of Computational Procedure (cont.)

fast. Presently, a 461-element system with 284 nodes and 3 unknowns at each node, requires 1.4 seconds for every time step on an IBM 370-155 computer. The H compiler generally needs more storage but less computing time.

S **~** 2 USER'S GUIDE

There are ten sets of read statements (input) in the program. Each parameter in the statement is defined as follows:

#### STATEMENT

- 1. (3110) NN, NM, NW
	- NN: number of nodes
	- NN: number of elements
	- NW: bandwidth of matrix N
- 2. (4F10.0) T. TLIM. DT. WW
	- T: start time (sec)
	- TLIM: end time (sec)
		- $DT:$  time increment (sec)
		- WW: period of tide (sec)
- 3. (4F10.1) ATTD, HA, WX, WY

ATTD: latitude (degree)

- HA: amplitude at open boundary (ft)
- WX: x-component of wind (ft/sec)
- WY: y-component of wind (ft/sec)
- 4. (2F10.0) STEPO, PUNCH

STEPO: print output for every STEPO step PUNCH: punch output for every PUNCH step

5, (2F10,0) UNIT, UNAR

UNIT: unit of length

UNAR: unit of area

- 6.  $(I4, I1, 2F10.5, F3.1)$  MEXT(I), MB(I), X(I), Y(I), H(I)
	- $MEXT(1):$  external node number
		- MB(I): boundary condition type
			- = 0 interior node
			- $= 1$  land boundary
			- = 2 open boundary
			- = 3 connecting node of land and open boundary
			- = 4 zero velocity
			- $X(I): X$ -coordinate
			- $Y(I):$  Y-coordinate
			- $H(I):$  depth
- 7. (313) Nl (I), N2 (I), N3 (I)

3 node numbers in each element

- 8. (1615) MHNO,  $(MH(I), I = 1, MHNO)$ MHNQ: number of nodes on open boundary
- $MH(I);$  node number
- 9. (16I5) MLNO, (MLE(I), I = 1, MLNO) MLNO: number of nodes on land boundary  $M L H (I): node number$
- 10.  $(8F10.4)$   $(ABC(I), I = 1, MLNO)$ 
	- $ANG(I):$  rotation angle

The complete computer program is given in Appendix B. Two separate programs, one for the outward normal angle at a corner point and the other for plotting the results, are listed in Appendices C and D. The program for corner point angle is based on the bisection method. The plotting program consists of two subroutines, ARROW and VECTOR, which are available in the University of Rhode Island computer system for general plotting services.

### **CHAPTER 6. CONCLUSIONS AND RECOMMENDATIONS**

The materials presented **in** the preceding chapters has shown that the hydrodynamic characteristics of coastal waters can be modeled successfully by the finite element method. From the results of the application at Ninigret Pond, the following conclusions are drawn:

- l. A refined finite element mesh inareas of **complex** geometry **is** extremely important **to the** accuracy of the **global results.**
- 2. Wind generated gyres can be clearly visualized inthe computed currents **~** Wind conditions in shallow water areas cannot be neglected.
- It is recommended that:
- 1. A detailed investigation of stability conditions be conducted to give information for constructing the finite element network properly.
- 2. An automatic renumbering subroutine to decrease the bandwidth of the matrix be included in the main program.
- 3. A further **and more extensive comparison between the finite** element method and the finite difference method is necessary to justify **relative advantages** and **disadvantages.**

#### **REFERENCES**

- 1. Leendertse, J.J., Aspects of a Computational Model for Long-Period Water-Wave Propagation. Rand Corporation, Santa Monica, California, Memorandum RM 5294-PR. May. 1967.
- 2. Hess, K.W. and White, F.M., A Numerical Tidal Model of Narragansett Bay. University of Rhode Island, Marine Technical Report No. 20, 1974.
	- 3. Grotkop, G., "Finite Element Analysis of Long-Period Water Waves," Computer Methods in Applied Mechanics and Engineering. 2, P. 147-157, 1973.
	- 4. Connor, J.J. and Wang, J.D., Mathematical Models of the Massachusetts Bay. Part I. Massachusetts Institute of Technology, Report No. MITSG 74-4, October, 1973.
	- 5. Finlayson, B. A., The Method of Weighted Residuals and Variational Principles. Academic Press, 1972.
	- 6. McIver, D.B., The Prediction of Pollutant Transport in Estuaries: Variational Principles. Unpublished report, Department of Naval Architecture, University of Strathclyde, October, 1973.
	- 7. Oden, J.T. and Oliveira, E.R.A., Lectures on Finite Element Methods in Continuum Mechanics. The University of Alabama Press, 1973.
	- 8. Zienkiewicz, O.C., The Finite Element Method in Engineering Science. McGraw-Hill Book Co., London, 1971.
	- 9. Baker, A.J. and Zelaxyn, S.W., Predictions in Environmental Hydrodynamics Using the Finite Element Method. AIAA 12th Aerospace Sciences Meetings, Paper No. 74-7, 1974.
- 10. Norton, W.R., King, I.P. and Orlob, G.T., A Finite Element Model for Lower Granite Reservoir. Water Resources Engineers, Walnut Creek, California, Report DACW 68-71-C-0047, 1973.
- **11.** Ralston, A., A First. **Course in Numerical Analysis.** McGraw-Hil3. **Book Co.,** New **York, 1965.**
- 12. Conte, S.D. and Carl de Boor, Elementary Numerical Analysis, second edition. **McGraw&ill Book Co., New** York, **1972.**
- 13. Conover, J.T., Environmental Relationships **of** Benthos in Salt Ponds, Vol. II **' University of Rhode Island Graduate School of Oceanography, Technical Report** No. **3, 1964.**
- 14. Short, F.T., Nixon, S.W. **and** Oviatt, C.A., "Field Studies **and Simulations** with a Fine Grid Hydrodynamic model." In An Environmental Study **of** a **Nuclear Power Plant at Charlestown, Rhode** Island, **University of Rhode Island** Marine **Technical Report 33, September, 1974.**

#### **APPENDIX** A. **ROTATION OF** THE COORDINATES

The coordinate transformation matrix [T] is

$$
[\mathbf{T}] = \begin{vmatrix} \cos \theta & -\sin \theta \\ \sin \theta & \cos \theta \end{vmatrix}
$$

and the transpose form  $\begin{bmatrix} \mathbf{T} \end{bmatrix}^{\mathbf{T}}$  is

$$
\begin{bmatrix} T \end{bmatrix}^T = \begin{vmatrix} \cos \theta & \sin \theta \\ -\sin \theta & \cos \theta \end{vmatrix} \qquad \qquad \begin{bmatrix} T \end{bmatrix} \begin{bmatrix} T \end{bmatrix}^T = \begin{bmatrix} I \end{bmatrix}
$$

where  $\theta$  is the rotation angle which is between the outward normal of the land boundary node and the global x-coordinate.

The momentum equation  $\mathfrak{[} \mathtt{M}_\mathtt{q} \mathtt{]}$   $\{ \mathtt{q} \}$  =  $\{ \mathtt{F}_\mathtt{q} \}$  is in global coordinates originall After multiplying  $\begin{bmatrix} \texttt{T} \end{bmatrix}$  and  $\begin{bmatrix} \texttt{T} \end{bmatrix}^{\texttt{T}}$  on the rows and columns of boundary nodes, the multicoordinate system is formed.

$$
\begin{bmatrix} \mathbf{T} \end{bmatrix}^{\mathbf{T}} \begin{bmatrix} \mathbf{m} & \mathbf{m} \end{bmatrix}^{\mathbf{T}} \begin{bmatrix} \mathbf{m} \end{bmatrix}^{\mathbf{T}} \begin{bmatrix} \mathbf{
$$

The equation representing the particular boundary point illustrated in equation (1) becomes

$$
\begin{bmatrix} \mathbf{T} \end{bmatrix}^{\mathrm{T}} \begin{bmatrix} \mathbf{m}_{1} & \mathbf{1} \end{bmatrix} \begin{bmatrix} \mathbf{q}_{up} \end{bmatrix} + \begin{bmatrix} \mathbf{T} \end{bmatrix}^{\mathrm{T}} \begin{bmatrix} \mathbf{m} \end{bmatrix} \begin{bmatrix} \mathbf{T} \end{bmatrix}^{\mathrm{T}} \begin{bmatrix} \mathbf{T} \end{bmatrix}^{\mathrm{T}} \begin{bmatrix} \mathbf{q}_{pb} \\ \mathbf{q}_{pb} \end{bmatrix} + \begin{bmatrix} \mathbf{T} \end{bmatrix}^{\mathrm{T}} \begin{bmatrix} \mathbf{m}_{r} & \mathbf{1} \end{bmatrix} \begin{bmatrix} \mathbf{q}_{10} \end{bmatrix} = \begin{bmatrix} \mathbf{T} \end{bmatrix}^{\mathrm{T}} \begin{bmatrix} \mathbf{r}_{xb} \\ \mathbf{r}_{yb} \end{bmatrix}
$$
 (2)

The **boundary condition is substituted into** the **above equation -!** for **local** coordinates. The **rotation** procedure does **not** change the physical structure of the original problem. In fact, the calculation of  $\left[\mathbb{T}\right]^{\text{T}}$   $\left[\mathbb{m}\right]$   $\left[\mathbb{T}\right]$  in Eqn. (2) is not **necessary, because** if

$$
\begin{bmatrix} m \end{bmatrix} = \begin{bmatrix} m_{bb} & 0 \\ 0 & m_{bb} \end{bmatrix} = m_{bb} \begin{bmatrix} 1 \end{bmatrix}
$$

then  

$$
\left[\begin{matrix}T\end{matrix}\right]^T \left[\begin{matrix}m\end{matrix}\right] \left[\begin{matrix}T\end{matrix}\right] = m_{bb} \left[\begin{matrix}T\end{matrix}\right]^T \left[\begin{matrix}T\end{matrix}\right] \left[\begin{matrix}T\end{matrix}\right] = m_{bb} \left[\begin{matrix}T\end{matrix}\right]
$$

It is observed that equation (2) is identical to the global equation after  $\left[\mathbb{T}\right]^{T}$  is cancelled in every term:

Let 
$$
\begin{pmatrix} \dot{\mathbf{q}} \cdot \mathbf{b} \\ \dot{\mathbf{q}} \cdot \mathbf{b} \\ \dot{\mathbf{q}} \cdot \mathbf{b} \end{pmatrix} = [\mathbf{T}]^{\mathrm{T}} \begin{pmatrix} \dot{\mathbf{q}} \cdot \mathbf{b} \\ \dot{\mathbf{q}} \cdot \mathbf{b} \\ \dot{\mathbf{q}} \cdot \mathbf{b} \end{pmatrix}
$$

The solved value of  $\mathbf{q'}_\mathbf{xb}$  and  $\mathbf{q'}_\mathbf{yb}$  should be rotated back to global coordinates. for the **next** step calculation.

```
\mathbf cĊ
\mathbf cC APPENDIX B. MAIN COMPUTER PROGRAM
\mathbf C\mathbf cDIMENSION X(284), Y(284), H(284), B1(568, 51), B2(284, 25),
             U(284), V(284), ETA(284), UVP(568), EP(284), MEXT(284),
      \mathbf{r}MINT(286), F1(568), R2(284), A(9, 461), Q(568), MB(284),
      \mathbf{r}_\mathrm{c}CMAN(461), CHEZ(461), AREA(461), N1(461), N2(461), N3(461),
      \pm\starMH(3), MEE(104), ANG(104)
\mathsf C\bar{\mathbb{C}}READ COMPUTATIONAL PARAMETERS
Ċ.
       READ(5,280) NN,NM,NW
  280 FORMAT(3110)
       READ(5,281) T, TLIM, DT, WW
  281 FORMAT(4F10.0)
       READ(5,282) ATTD, HA, WX, WY
  282 FORMAT(4F10.1)
       READ(5,283) STEPO, PUNCH
  283 FORMAT(2F10.0)
       READ(5,284) UNIT, UNAR
  284 FORMAT(2F10.0)
\mathsf C\mathsf CREAD GLOBAL CCORDINATE OF EACH NODE
\mathsf{C}WRITE(6,298)
                        NOOE NUMBER * + 5X + * X * + 9X + * Y * + 9X + * DEPTH * + / }
  298 FORMAT(1H, 1
       DD 205 I=1,NNREAD(5,300)MEXT(I), MB(I), X(I), Y(I), H(I)
  300 FORMAT (14, 11, 2F10.5, F3.1)
   205 MINT(MEXT(I))=1
       WRITE(6,301)(MEXT(I),I,MB(I),X(I),Y(I),H(I),I=1,NN)
   301 FORMAT(2(315,3F10.3))
C
              READ ELEMENT DATA
\mathsf{C}\mathsf{C}READ(5,302)(N1(1),N2(I),N3(I),I=1,NM)
   302 FORMAT(313)
       WRITE(6,303)
   303 FORMATILH , ITHE ELEMENT CENNECTIONS 1,7)
       WRITE(6,304) (1, N1(1), N2(1), N3(1), I=1, NM)304 FORMAT(5(17,2X,314))
\mathbf c\mathsf CREAD OPEN AND LAND BOUNDARY
\mathbf cREAD(5,306) MHNO, (MH(T),T=1,MHND)READ(5, 306) MLNA, (MLE(1), I=1, MENO)306 FORMAT(1615)
       WRITE(6,307) MHNG
                                           NODES ON THE OPEN BOUNDARY'!
   307 FORMAT(1H . THERE ARE . 15. "
       WR [TE(6,309) (MH(1), J=1, MHNO)
       WRITF(6,308) MLNO
                                          NODES ON THE LAND BOUNDARY')
   308 FORMAT(1H , ' THERE ARE', IS, '
       WRITE(6,309) (MLE(I),I=1,MLNO)
   309 FORMAT(3X,1515)
       READ(5,310)(ANG(I),I=1,MLNO)
```

```
310 FORMAT(8F10.4)
```

```
WRITE(6,311)
   311 FORMAT(1H +' THE OUTWARD NORMAL DIRECTIONS 1,7)
       WRITE(6, 312) (MLE(T), ANG(T), I=1, MLNG)
   312 FORMAT(5(18,F10.4))
       STEBC = 1.E10NBAND=0CRH0=0.00114
       G = 32.174CDRAG = 0.0025F=3.141592/21600. *SIN(ATTD/180.*3.141592)
       NWN = 2 * Nw - 1NN1 = NN*2NNI=NW*2NWN!=NWN*2+1
       CCX=CORAG*CRHO*ABS(WX)*WX
       CCY=CDRAG*CRHO*ABS(EY)*WY
       C1 = 1.73.C2=1.73.C3 = 1.73.C4=1.712.C5 = 1.712.
       C6 = 1.712.C7 = 1.76.C8 = 1.76.C9 = 1.76.
       00 201 I = 1, NNX(1)=X(1)*UNIT201 Y(I)=Y(I)*UNIT
       DO 202 [=1, MLNO
  202 ANG(I)=ANG(I)*DATAN(C.1001)/45.
       00 204 I = 1, NNIDO 204 J=1, NWN1
  204 BI(I.J)=0.
       00 203 1 = 1, NNDO 203 J=1.NWN
  203 82(1,3) = 0.
\mathbf cc
       00 10 1=1.NM
       N1(1)=M1NT(N1(1))N211 = MINT(N2(1))
       N311 = MINT(N3(I))
       LI = IABSIMII I N2 (1) +1L2=1 ABS(N2(1)-N3(1))+1
       L3 = I48 S(N3(I)-N1(I))+1
       IF(MBAND.LT.L1) NBAND=L1
       IFINBAND.LI.L2) NBAND=L2
       IF(NBAND.LT.L3) NBAND=L3
C
\mathbf cTRANSFER TO LOCAL COMPDINATE
\mathbf cXP<sub>1</sub>
             =(2.4 \times X(N)(1)) - X(N2(1)) - X(N3(1))XP<sub>2</sub>=(2.4 \times 102(1) - x(N1(1)) - x(N3(1)))/3.XP3
             =[2.*X(N3(I))-X(N1(I))-X(N2(I)1)/3.
       YP1
             =(2.4Y(N1(1))-Y(N2(1))-Y(N3(1)))/3.YP<sub>2</sub>
             =(2.*Y(N2(I))-Y(N)(I))-Y(N3(I)))/3.
       YP3
             =(2.*Y(N3(I))-Y(N1(I))-Y(N2(I))}/3.
\mathbf CĊ
             CALCULATE ELEMENT AREA
```
C.

```
AREA(I) = 0.5*(XP2*YP3+XP1*YP2+XP3*YP1- XP2*YP1-XP3*YP2-XP1*YP3)
\mathsf{C}c
            CALCULATE MANNING FACTOR
\mathsf CCMAN(I)=0.03
C
Ċ.
             CALCULATE COEFFICIENTS OF SHAPE FUNCTION
C.
      A(1,1)=|XP2*YP3-XP3*YP2]/[2,*AR5A1]]A(2,1) = (YP2 - YP3)/ (2. * ARFA[1])A(3,1) = (XP3-XP2)/(2, XAREA(1))A{4, {}={XP3*YP1-XP1*YP3}/{2, *AREA{I}}
      A(5,1)=(YP3-YP1)/(2*AP1I)A(6,1) = (XP1-XP3)/(2,*APEA(1))A(7,{)={XPl*YP2-XP2*YP1}/(2,*AREA(I))
      A(8,1) = (YP1-YP2)/(2, *AREA(I))A\{9,11= (XP2-XPI)/ (2,MAREA(1)) \}C
C.
      AREA(I)=AREA(I)/UNAR
      DIS1 = SQRT( (X(N1(1)) - X(N2(1)))**2+(Y(N1(1)) - Y(N2(1)))**2)DIS2=SQRT((X(N2(I)))-X(N3(I)))**2+(Y(N2(I))-Y(N3(I)))**2)DIS3=SQRT((X(N3(1))-X(N1(11))+*2+(Y(N3(1))-Y(N1(1)))+*2)DH1A = D1SL/SQRTIG*H(H1(H))DH18=01S1/SQRT(G*H(N2(I)))
      DHZA = DISZ/SQRTIG*HINZ(I11)DH2B = D1S2/SQRT(G*H(N3(1))DH3A = DIS3/SQRT(G*HIN3(I1))DH3B=DIS3/SQRTIG*H(NL(III)
      IFISTEBC.GT.DHIA) STEBC=OHIA
      IF(STEBC.GT.DHIB) STEBC=DHIB
      IFISTEBC.GT.DH2A) STEBC=DH2A
      IF(STEBC.GT.DH2B) STEBC=DH2B
      IFISTEBC.GT.DH3A) STEBC=DH3n
      IFISTEBC.GT.DH36) STEBC=DH3B
\mathbf CC
                   FORM THE GLOBAL MATRIX
C.
      II = NI(I)
      JJ=N2[I]KK = N + 1II = NW(WW-11)-U=1ULKK1=KK-(II-NW)
      B2(II, III)=B2(II, III)+C7*AREA(I)
      B2(II,JJ1)=B2(II,JJ1)+C4*AREA(I)
      B211J, KK1)=B2(1), KK1)+C6*AREA(I)
      II = II - UJ - NWJJI=NWKK1 = KK - LJJ - NWR2UJJ, II1)=B2(JJ, II1)+C4*AREA(I)
      B2(JJ,JJ1)=B2(JJ,JJ1)+C8*AREA(I)
      B2(JJ,KK1)=B2(JJ,KK1)+C5*AREA(T)
      II = II - (KK-NW)JJI=JJ-(KK-NW)KKL = NHB2(KK, II1)=B2(KK, II1)+C6*AREA[])
      82(KK,JJ1)=82(KK,JJ1)+C5*AREA(I)
   10 B2(KK,KK11=B2(KK,KK1)+CS*AREA(I)
```
 $-52-$ 

```
WRITE(6,320) NBAND, STEBC.UNAR
   320 FORMAT(1H0,' THE BANDWIDTH = ', I5, 'THE SMALLEST L/SQRT(GH) ='
           .FIO.3.//,IH ,' ELEMENT AREA (UNIT',FIO.2,' SORT FEETI')
      \mathbf{A}WRITE(6,321)(I,AREA(I),I=1,NM)
   321 FORMAT(5(16,F12.4))
       D0 12 1=1.NN00 12 J=1, NWN
       B1(2*1-1, 2*3) = B2(1, 3)12 B112*1, 2*3 J=81(2*1-1, 2*3)\mathbf CC.
             ROTATE COORDINATE ON THE BOUNDARY
£.
       LBI=NWN-1LB2=(NN1-NW1+2)/2
       DO 13 NI=1, MLNO
       I = MINT(MLE(NI))NMB=MB(1)GO TO (14,13,14,13), NMR
    14 CALL ROTBI(B1, ANG(NI), NNI, NWI, NWNI, NW, I, LBI, LB2)
    13 CONTINUE
       DO 23 NI=1.MLNO
       I = MINT(MLE(NI))NMB=MB(I)
       GO TO (15,23,15,211,NM8
    15 DO 16 J=1. NWN1
    16 B1(2*1-1, J)=0.
       B1(2*1-1, Ny1)=1.GO TO 23
   21 DO 22 J=1, NWN1
       B1(2*[-1, j) = 0.22.81(2*1, J)=0.B112*1, N011=1.B1(2*1-1, NW1)=1.23 CONTINUE
\mathbf{C}\mathsf{C}L U DECCMPOSE MATRIX
C.
      CALL MATRIX(B1, NN1, NW1, NWN1)
       00 17 N1 = 1.944 N0I = MINT(MH(NI))DO 18 J=1, NWN
   18.82(1,3)=0.B2(I, NN) = 1.17 CONTINUE
      CALL MATRIX(B2,NN,NW,NWN)
\mathbf cC.
C
             SET INITIAL VALUES
C
      READ(5,318)(I,ETA(I),U(I),V(I),I=1,NN)
      DD - 9 I = 1, NN
      Q(2*I-1)=U(1)*ETA(I)+H(I))9 Q(2*I)=V(I)*(ETA(I)+H(I))
C.
      KL = 0ML = 0MLL = 1C
C
            START SEMI-IMPLICIT METHOD
C
```

```
25 IF(KL.EQ.ML*STEPO) GO TO 27
    GO TO 28
 27 ML=ML+1
    IIM=I/60.
    WRITE(6,315) TIM
315 FORMAT(/,' TIME=',F10.2)
   WRITE(6,316)316 FORMAT(2X, 'ELEMENT
                        TIDE
                                  U VELOCITY V VELOCITY')
    WRITE(6,317)(I,MEXT(1),EIA(I),U(I),V(I),[=1,NN)
317 FORMAT(3(214,3F10.3))
28 IFIKL.EQ.MLL*PUNCH) GO TO 34
    GO TO 36
 34 MLL=MLL+1
    WRITE(7, 318)(1, ETA(1), U(1), V(1), I=1, NN)318 FORMAT(15,3F11.4,15,3F11.4)
 36 CALL WH(T.HH.WW.HA)
    DO 38 NI=1, MHNO
    I = MINT(MHTNII)ETA(1)=HH38 CONTINUE
39 00 40 I = 1 \cdot NNR112*1-11=0.
 40 R1(2*I)=0.
    00.42 I=1.NM
    UU = Q (2*N1(I)-1)*22+Q (2*N2(I)-1)*22+Q (2*N3(I)-1)*22V = 0 (2 * N1 (1) * * * 2 + 0 (2 * N2 [1] * * * 2 + 0 (2 * N3 (1) * * 2AVEG=((UU+VV)/3.1**0.5
    HEI=H(NI(II) + ETA(NI(II))HE2=H(N2(1))+ETA(N2(1))HE3=HIN3(1)1+ETA(N3(1))AVEGH=11HE1+HE2+HE31/3.1**2
    CHEZ (I)=1.49/CMAN(I)*((HE1+HE2+HE3)/3.)**(1./6.)
    C746E=C7*ETA(N1(1))+C4*ETA(N2(1))+C6*ETA(N3(1))
    C485E = C4*ETA(N111)+C8*ETA(N211)+C5*ETA(N311)C659E=C6*ETA(N1(I))+C5*FTA(N2(I))+C9*ETA(N3(I))
    C746H=C7*H(N1(I})+C4*H(N2(I))+C6*H(N3(I))
    C485H=C4*H(N1(I))+C8*H(N2(I))+C5*H(N3(I))
    C659H=C6*H(N1(I))+C5*H(N2(I))+C9*H(N3(I))
    A258E=A(2,I}*FTA(NI(I))+A(5,I)*ETA(N2(I))+A(8,1)*ETA(N3(I))
    A369E=A(3, [ ]*ETA(N1(I ) ) + A(6, I ) * ETA(N2(I ) ) + A(9, I ) * ETA(N3(I ) )
    PREX1=G*(C746H+C746E)*A258E
    PREX2=G*(C485H+C485E)*A258E
    PREX3=G*(C659H+C659E)*A258E
    PREY1=G*(C746H+C746E)*A369E
    PREY2=G*(C485H+C485E)*A369E
    PREY3=G*(C659H+C659E)*A369E
    C746U = C7*Q(2*N)(1)-1)+C4*Q(2*N2(1)-1)+C6*Q(2*N3(1)-1)C485U = C4*Q(Z*NL11) - 1+CO8*Q(Z*N211) - 1+CO5*Q(Z*N311) - 1)C6590 = C6*Q(2*N1(1)-1)+C5*Q(2*N2(1)-1)+C9*Q(2*N3(1)-1)C746V = C7*Q12*N1111+CA*Q(2*N211)+C6*Q12*N311)C485V=C4*QZ*NLI1) + C8*QZ*N2IJ+C5*QZ*N3I2NC659V=C6*Q(2*NI(!))+C5*Q(2*N2(II)+C9*Q(2*N3(I))
    QXX1=Q(Z*N1(I)-1)**2/HE1QXX2 = Q(Z*N2[I]-1)**2/HE2QXX3=Q(Z*N3(I)-1)**2JHE3QYY1=Q(2*N1(11)**2/HE1QYY2=Q(Z*NZ(II)**Z/HEZ)QYY3=Q(2*N3(I))**2/HE3
    QXY1 = QZ*N1(I)-1)*Q(2*N1(I))/HF1QXY2=Q(2*N2[1]-1)*Q(2*N2[1])/HE2
```

```
QXY3 = Q (2 * N3 (1) - 1) * Q (2 * N3 (1)) / Hf3COMU = \{A\{2,1\} * QXX1 + A(5,1)*QXX2 + A(8,1)*QXX3\Delta t+A(3, I)*QXY1+A(6; I)*QXY2+A(9, I)*QXY3)/3.
   CONV = {A(2,1)*QXY1+A(5,1)*QXY2+A(8,1)*QXY3}\star+A(3, I)*QYY1+A(6, I)*QYY2+A(9, I)*QYY3}/3.
    GACA=G*AVEG/(CHFZ(I)**2)/AVEGH
   FRUI=GACA*C746U
   FRVI = GACA * C746VFRU2=GACA*C485U
   FRV2=GACA*C485V
   FRU3=GACA*C659U
   FRV3=GACA*C659V
          (CONU+PREX1-F*C746V-CCX+FRU1)*AREA(I)
   UK1 =(CONU+PREX2-F*C485V-CCX+FRU2)*AREA(I)
   UK2 =UK3=(CCNU+PREX3-F*C659V-CCX+FRU3)*APEA(I)
   VK1=(CONV+PREY1+F*C746U-CCY+FRV1)*AREA(I)
   VK2=(CGNV+PREY2+F*C485U-CCY+FPV2}*AREA(I)
   VK3=(CONV+PREY3+F*C659U-CCY+FRV3)*AREALI)
   II = N111JJ=N2(1)KK = N3(1)R1(I1*2-1)=R1(I1*2-1)-UK1R11JJ*2-11=R1(JJ*2-1)-UK2R1(KK*2-1)=R1(KK*2-1)-UK3
   R1(17*2)=R1(11*2)-VK1R1(JJ*2)=R1(JJ*2)-VK2
42 R1(KK*2)=R1(KK*2)-VK3
   T = T + D T / 2.
   00 50 NI=1.MLNO
   I=MINT(MLE(NI))
   NMB=MB(I)
   GO TO (49,50,49.52), NMR
52 R1(2*I-1)=0.
   R1(2*1)=0.GO TO 50
49 CALL ROTUV(R1(2*1-1),R1(2*I),ANG(NI))
   R1(2 \cdot 1 - 1) = 0.
50 CONTINUE
   CALL SOLVE(B1,R1,UVP,NN1,NW1,NWN1)
   DO 53 NT=1, MLNO
   I=MINT(MLE(NI))
   NMB = MB(I)
   GO TO 154,53,54,531,NMB
54 CALL ROTUVEUVP(2*I-1), UVP(2*I), -ANGENI))
53 CONTINUE
   D0 56 1 = 1 N N012*1-11=012*1-11+07*UVP(2*1-1)56 0(2*1)=0(2*1)+DT*UVP(2*1)
   00 62 I = 1, NNHE=HH1) + ETA(1)U(1) = 0(2*1-1)/HFV(1) = Q(2 * 1)/HF62 R2(1)=0.
   DO 64 I=1, NM
  EK=(A(2,I)*Q(2*(N1(I))-1)+A(5,I)*Q(2*(N2(I))-1)+
 \starA(8,1)*Q(2*(N3(1))-1)*A(3,1)*Q(2*(N1(1)))\DeltaA(6,I)*Q(2*(N2(I)))+A(9,I)*Q(2*(N3(I))))/3.*AREA(I)
```
 $I1 = N1(I)$  $JJ=N2(1)$  $KK=NS(H)$ 

```
R2(II)=R2(II)-EK
   R2(JJ)=R2(JJ)-EK64 R2(KK)=R2(KK)-EK
   T = T + 0T/2.
   CALL WHP(T, HP, WW, HA)
   DO 66 NI=1, MHNO
   I = MINT (MH(NI))EP(I)=HPR211=EP(1)66 CONTINUE
   CALL SOLVE(B2,R2,EP,NN,NW,NWN)
   DO 63 I = 1, NN68 ETACLI=ETACLI+DI*EP(I)
   KL = KL + 1IF(T-TLIM) 25,25,7070 STOP
   END.
   SUBROUTINE WHIT.HH, WW.HA!
   HH=COS(2.*3.141592*(T/WW))*HA
    RETURN
   END
   SUBROUTINE WHP(T, HP, WW, HA)
   HP=-2.*3.141592/WW*SIN(2.*3.141592*(T/WW))*HA
   RETURN
    END
         LU DECOMPOSITION
    SUBROUTINE MATRIX(A, N, NW, NWN)
    DIMENSION A(N,NWN)
    M = N - 1DO 30 K=1, M
    11 = K + 1.
    NW1 = NW + K - 1IF(NWI.LE.N) GO TO 20
    NMI = N20 DO 30 I=I1, NW1
    NI = NW - I + IY = A(I, NI - I) / A(K, NW)A{ I, NI-1 I=YNW11=NI+NW-2IFINWI.LE.N) GO TO 45
    NWII=NW-I
 45 00 30 J=NI, NW11
    A([1, J) = A([1, J) - Y * A(K, J + I - K)]30 CONTINUE
    RETURN
    END
    SUBROUTINE SOLVE(A, B, X, N, NW, NWN)
    DIMENSION AIN, NWNI, BINI, XINI
    X(1)=B(1)K1 = NN - 1DQ 60 K=2, N
    SUM = 0.
    NW2=NW-K+1IF(K.LE.NW) GO TO 54
    NW2=154 00 55 J=NW2, K1
 55 SUM=SUM+A(K,J)*X(J-NW+K)
 60 X(K)=B(K)-SUM
```
C

 $\mathbf c$  $\mathbf c$ 

```
-56-
```

```
X(N) = X(N)/A(N, NN)K = NNWA=NW+I62 SUM=0.K = K - 1NW3=NW+N-K
   IFINW3.LT.NWN) GO TO 64
   NW3 = NWN64 DP 65 J=NW4, NW3
65 SUM=SUM+A(K.J)*X(J-NW+K)
   X(K) = (X(K) - SUM)/ALK, NW)IF(K.FQ.1) GO TO 80
   GO TO 62
80 RETURN
   END
         COORDINATE ROTATION
                   POTBI(B1, ANGLE, NN1, NW1, NWN1, NW, I, LB1, LB2)
   SUBROUTINE
   DIMENSION BI(NNI, NWNI)
   NWM=NW-1IF(I.LE.NW) GO TO 20
   LR=LR19 DO 10 J=NW+LB
   II = I - J + N W - 1CALL ROTSM(81(2*II-1,2*J+2),81(2*II-1,2*J+3),81(2*II,2*J+1),
         81(2*II,2*J+2),ANGLE)
  \starNN J = 4 * N W - 2 * J91(2*1, NWJ-2)=81(2*1I-1, 2*J+2)B1(2*I,NWJ-3)=B1(2*II-l,2*J+3)
   B1(2*T-1, NWJ-1)=B1(2*T1, 2*J+1)B1(2*I-1,NwJ-2)=B1(2*I1*2*J+2)10 CONTINUE
   GO TC 30
20 IF(1,80,1) GO TO 30
   LB = I + NH - 2GO TO 9
30 IF(I.GT.LB2) GP TO 60
   L_{B=1}50 DO 70 J=LB, NWM
   II = I - J + N WCALL ROTSM(B1(2*II-1,2*J),B1(2*II-1,2*J+1),B1(2*II,2*J-1),
  \mathcal{L}_{\mathcal{R}}B1(2*II, 2*JI, ANGLE)NWJ=4*NW-2*J
   R1(2*I, NWJ)=B1(2*I1+I, 2*J)B1(2<sup>*</sup>, NwJ-1)=B1(2<sup>*</sup>II-1, 2<sup>*</sup>J+1)B1(2*1-1, NWJ+1)=B1(2*11, 2*J-1)B112*1-1, NWJ1=0112*11, 2*J170 CONTINUE
   GO TO 90
60 IF (I.EQ.NN1/2) GO TO 90
   L B = 1 + (I - L B2)GO TO 50
90 RETURN
   END
   SUBROUTINE ROTSMISM1, SM2, SM3, SM4, ANGLE)
   SMIP=SMI*COS(ANGLE)+SM2*SIN(ANGLE)
   SM2=-SM1*SIN(ANGLE)+SM2*COS(ANGLE)
   SM3P=SM3*COS(ANGLE)+SM4*SIN(ANGLE)
   SM4=-SM3*SIN(ANGLE)+SM4*CCS(ANGLE)
```
C  $\mathbf C$ C

 $SM1 = SM1P$  $SM3=SM3P$ RETURN END. SUBROUTINE ROTUVIA, B, ANGLEE AP=A\*COSLANGLEI+8\*SINLANGLEI B=-A\*SIN(ANGLE)+B\*CUS(ANGLE)  $A = AP$ RETURN END.

 $\pmb{\theta}$  $\bullet\bullet$ **BISECTION METHOD**  $\bullet$ READ(5,100) ANG, X1, Y1, X2, Y2, X3, Y3<br>100 FORMAT(7F10.2) ANG=ANG<sup>\*</sup>3.141592/180.  $THTA1 = 0$ . THTA2=ANG DIS1=SQRT((X2-X1)\*\*2+(Y2-Y1)\*\*2)<br>DIS2=SQRT((X3-X2)\*\*2+(Y3-Y2)\*\*2)  $FX1 = DIS1/DIS2 * COS(ANG - THTA1) - COS(THTA1)$ 10 THTA3=(THTA1+THTA2)/2. FX3=DIS1/DIS2\*COS(ANG-THTA3)-COS(THTA3)  $IF(FX1*FX3) 20,60,40$ 20 THTA2=THTA3 GO TO 50 40 THTA1=THTA3 50 IF(ABS(THTA2-THTA1)-0.5D-05) 60,60,10 60 THTA3=THTA3\*180./3.141592  $WRTTE(6,70) THTA3$ 70 FORMAT(2X, F10.4) **END** 

APPENDIX D. COMPUTER PROGRAM FOR PLOTTING FIGURES

 $\bullet$   $\bullet$ CALL NAME('INO100','CHARLESTOWN PUND DIMENSION X(294), Y(294), MEXT(294), MINT(300), MB(294), MLE(110), XL(110), YL(110), X1(474), X2(474), Y1(474), Y2(474),  $\Delta$ U(2941, V(294), UE(474), VE(474), N1(474), N2(474), N3(474)  $\star$  $NN = 284$  $NM=461$  $A=1$ .  $6 = 1.$  $DO$  205  $I = 1$ , NN READ(5,300)MEXT(I),MB(I),X(I),Y(I),H 300 FORMAT (14, 11, 2F10, 5, F3, 1) 205 MINT (MEXT(I))=I  $WRIIE(6, 301)$  (MEXT(1), I, MB(I), X(1), Y(1), I=1, NN) 301 FORMAT (3X, 315, 2F10.3)  $READ (5, 302) (N1(1), N2(1), N3(1), I=1, NM)$ 302 FORMAT (313)  $W$ RITE(6,303)(I,N1(I),N2(I),N3(I),I=1,NM) 303 FORMAT (5(415)) READ(5,306) MLNO, (MLE(I), I=1, MLNO) 306 FORMAT (1615)  $WRITE(6, 304)MLNO$ , (MLE(I),  $I=1$ , MLNO) 304 FORMAT (1615) READ(5,200)(I,ETA,U(I),V(I),I=1,NN) 200 FORMAT (15, 3F11.4, 15, 3F11.4) WRITE(6,307)(I,U(I),V(I),I=1,NN) 307 FORMAT (4(15,2F10.4))  $00 10 I = 1.$  NM  $NIGI$ =MINT(NI $(1)$ )  $N2$  (I)=MINT (N2(I))  $N3(1) = M1NT(N3(1))$  $UE(1) = (U(N1(1)) + U(N2(1)) + U(N3(1)))$  ) 4  $VE(1) = (V(N1(1)) + V(N2(1)) + V(N3(1)))/6.$  $X1111 = (X(N1(1)) + X(N2(1)) + X(N3(1))1/3.720 - UE(1) + A$  $X2(1) = {X(N1(1))} + X(N2(1)) + X(N3(1))$ ) / 3./20.+UE(I) +A Y1(I)=[Y(N1(I))+Y(N2(I))+Y(N3(I)))/3./20.-VE(I)+B  $YZ(T) = (Y(N1(T)) + Y(N2(T)) + Y(N3(T)))/3$ ,/20,+VE $(T)$ +B AL=SORT(UE[1]\*\*2+VE(1)\*\*2)/1.5 CALL ARROW(X1(I), YI(I), X2(I), Y2(I), AL, 3) **LO CONTINUE** WRITE(6,330)(I,UE(I),VF(I),I=1,NM) 330 FORMAT (5(16,2F10.4)) WRITE(6,305)(I,X1(I),Y1(I),X2(I),Y2(I),I=1,NM) 305 FORMAT (3X.15.4F10.4) DO 16 NI=1.MLNO  $I = MINT (MLE(NI))$  $XL$  (NL) = X (L)/20.+A 16 YL(NI)=Y(I)/20.+B CALL VECTOR (XL, YL, MLNO, 1, 0, 0) CALL ENPLT(0.,0.) **STOP** END